Министерство науки и высшего образования Российской Федерации Федеральное государственное бюджетное образовательное учреждение высшего образования «Кузбасский государственный технический университет имени Т. Ф. Горбачѐва» в г. Белово

Кафедра горного дела и техносферной безопасности

## Методические указания к лабораторным работам по физике для студентов СПО первого курса специальности 09.02.07 Информационные системы и программирование»

Составитель: С.В. Белов Утверждены на заседании кафедры Протокол № от .12 .2020 Рекомендованы к печати методическим советом филиала КузГТУ в г. Белово Протокол  $\mathcal{N}_2$  от .12.2020 Электронная копия находится в методическом кабинете филиала КузГТУ в г. Белово

*Белово 2020*

## **Оглавление**

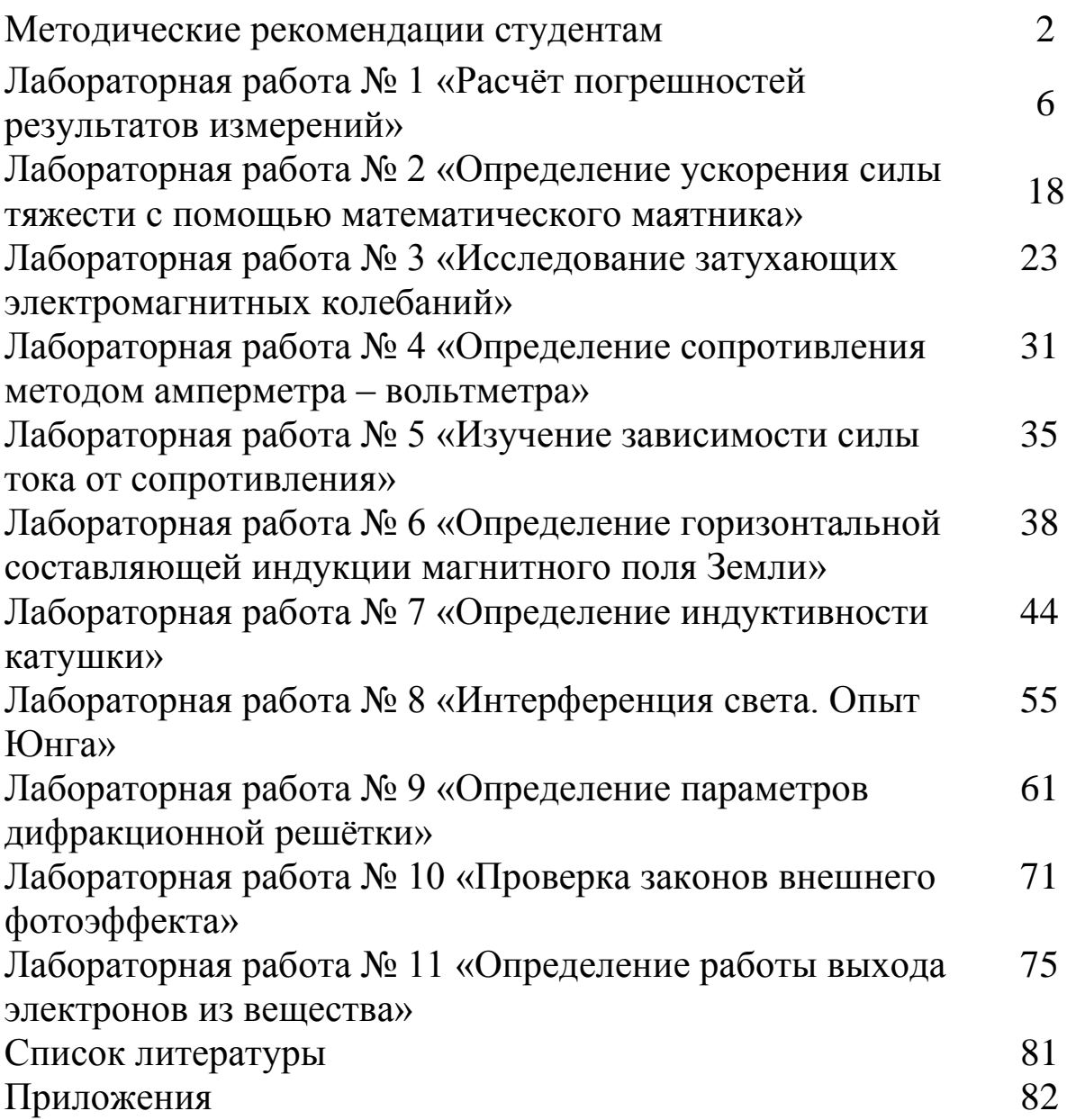

### **Методические рекомендации студентам**

При выполнении лабораторного практикума студент не только получает элементарные навыки проведения эксперимента, но и учится самостоятельно анализировать физические явления, сопоставлять выводы теории и экспериментальные результаты, выделять главное, понимать роль идеализации, рассчитывать погрешности измерений.

Рекомендации студентам по организации самостоятельной работы в учебных лабораториях включают следующие положения:

1. На каждое занятие согласно графику выполнения лабораторных работ студент должен приходить подготовленным. На самостоятельную работу студентам для подготовки к выполнению каждой лабораторной работы отводится около 4 часов.

*2. Подготовка к выполнению лабораторной работы* начинается с прочтения описания лабораторной работы и учебников по изучаемой теме. Это необходимо, чтобы получить представление о явлениях, закономерностях и порядках измеряемых величин, а также о методе измерения и используемых приборах, последовательности действий при проведении измерений.

3. До начала выполнения работы бригада, выполняющая работу, должна получить у преподавателя *допуск* к ее выполнению. Для чего им необходимо предоставить преподавателю *шаблон отчета* и ответить на следующие вопросы:

Цель работы.

Какое явление изучается в работе.

- Какие законы изучаются в работе.
- Какие физические величины определяются в работе.
- Цена деления измерительного прибора.

 Алгоритм вычислений искомых величин и их погрешностей.

Последовательность проведения измерений.

Ожидаемый характер исследуемых зависимостей.

Шаблон отчѐта содержит название и цель работы, рисунок установки, поясняющий идею метода, электрическую схему, рабочие формулы и таблицы для занесения в них измеряемых и вычисляемых величин. *Шаблон отчѐта может быть выполнен как в рукописном, так и в электронном варианте.*

4. После получения допуска бригада может приступать к выполнению работы.

*В начале выполнения работы* студент должен ознакомиться с экспериментальной установкой, проверить приборы (разобраться, как они регулируются, включаются и выключаются).

Все сведения о приборах (класс точности, максимальное значение на шкале, по которой производятся измерения, и цена деления) и условиях эксперимента необходимо записать в *рабочую тетрадь*. Первые измерения должны быть контрольными, чтобы убедиться, что все работает нормально, диапазон и точность измерений выбраны правильно.

*При проведении измерений* все записи результатов должны быть сделаны в *рабочей тетради* четко и подробно, с нужными пояснениями. Если выясняется, что разброс результатов измерений очень большой, то нужно поискать и устранить причину этого, но не выполнять большое количество измерений для получения необходимой точности результата.

5. *Проведение расчетов* удобно проводить в той же *рабочей тетради*. Для измеряемых величин окончательные результаты должны быть представлены в виде среднего значения, погрешности (абсолютной и относительной) количества проведенных измерений. После проведения расчетов *в отчете* по лабораторной работе привести *примеры расчетов* и заполнить *таблицы*.

*Представление результатов* в виде таблиц и графиков для оценки качества полученных результатов измерений позволит сравнить их с данными, приводимыми в справочниках.

6. Студент должен уметь быстро и грамотно строить необходимые графики.

*При построении графиков* необходимо пользоваться следующими правилами:

 Построить координатные оси с учетом выбранного удобного масштаба. Если результаты измерений далеко за пределами нулевых отметок и если не требуется привязки к нулевой отметке по условиям задачи, то совсем необязательно, чтобы пересечение осей координат совпадало с началом отсчета по каждой оси.

 Возле каждого конца осей координат указывается измеряемая физическая величина с множительным коэффициентом и единицами измерений.

3

Через экспериментальные точки проводится плавная линия  $\blacktriangleright$ образом. чтобы таким сумма квадратов расстояний **OT** экспериментальных точек ДО ЛИНИИ принимала минимальное значение (причем она может проходить не через все отмеченные точки, а близко к ним, так чтобы эти точки находились по обе стороны кривой на одинаковом от нее расстоянии, не превышающем абсолютные погрешности данного измерения). В программе Microsoft Excel этой линией является линия тренда, для которой определяется уравнение кривой и коэффициент достоверности аппроксимации.

работы  $\Pi$ <sub>0</sub> 7. результатам оформляется отчет. Отчет представляется в бумажном виде. Отчет должен содержать:

Название лабораторной работы.  $\bullet$ 

Цель лабораторной работы.  $\bullet$ 

Приборы и принадлежности.

 $Cx$ emy или рисунок установки, a также рисунки, поясняющие вывод рабочих формул.

Основные расчетные формулы с обязательным пояснением величин, входящих в формулу.

- Таблицы.
- Примеры расчета.
- Если требуется по заданию графики и диаграммы.
- Вывод по лабораторной работе.

8. Вывод по работе должен содержать ответы на следующие вопросы:

что изучали (какое явление, процесс, закон) и каким  $\blacktriangleright$ способом проводили изучение (каким методом, прибором)?

 $\blacktriangleright$ **ЧТО** измеряли (какие параметры).  $\overline{\mathbf{M}}$ как какие характеристики рассчитали и с какой погрешностью?

экспериментально ➤ каково расхождение полученных данных  $\mathbf{c}$ теоретическими значениями, чем можно объяснить расхождение результатов (какая физическая причина)?

какие зависимости установлены (по графикам)?  $\blacktriangleright$ 

отчёт, содержащий Результаты эксперимента и ВЫВОД  $\overline{O}$ проделанной работе, подписываются преподавателем. Пример отчета смотрите в Приложении 1.

 $\overline{4}$ 

## Критерии оценки лабораторной работы

- способность измерять физические величины, представляя результаты измерений с учетом их погрешностей;

- способность самостоятельно оценивать, сравнивать, анализировать полученные результаты и делать выводы на основе этих результатов;

- аргументированность выбора методов измерений физических величин;

- умение формулировать, воспроизводить физические законы и увидеть их проявление в природе и технике, и способность приводить примеры этих проявлений

владение материалом при защите и сдаче выполненных лабораторных работ при собеседовании с преподавателем:

• способность свободно объяснять, обосновывать, правильно излагать и истолковывать физические явления и свойства тел (Для каждого явления по возможности нужно уметь: а) привести название явления, сформулировать его определение и указать, что происходит в результате этого явления; б) указать необходимые условия для возникновения и наблюдения явления; в) объяснить явление согласно той или иной теории; г) привести примеры осуществления явления в природе и примеры применения в технике);

• способность свободно объяснять, обосновывать, правильно излагать и истолковывать научные теории, различать эти теории и устанавливать связь между ними (Студен должен уметь находить примеры, показывающие, что: наблюдения и эксперимент являются основой для выдвижения гипотез и теорий, позволяют проверить выводов; теоретических физическая истинность теория лает возможность объяснять известные явления природы и научные факты, предсказывать еще неизвестные явления; указывать причины расхождения теории с экспериментом);

- соблюдение правил техники безопасности;
- своевременность сдачи отчётов.

5

## Лабораторная работа №1

## Расчёт погрешностей результатов измерений

1. Цель работы: освоить методику расчёта погрешностей прямых и косвенных измерений.

2. Приборы и принадлежности: микрометр, штангенциркуль, масштабная линейка, измеряемое тело.

3. Подготовка к работе: изучить данное методическое указание; ответить на вопросы самоподготовки.

Для выполнения данной лабораторной работы студент должен: знать:

а) об измерениях и их особенностях;

- VMeT<sub>b</sub>:

а) пользоваться микрометром и штангенциркулем;

б) определять их цену деления;

в) рассчитывать погрешности прямых и косвенных измерений.

## 4. Выполнение работы

## 4.1. Виды измерений и их погрешности

Измерением называется сравнение измеряемой величины с другой величиной, принятой за единицу измерения - эталон.

Прямыми называют измерения, выполняемые с помощью приборов. специальных измерительных Например, измерение температуры термометром, напряжения - вольтметром и др.

измерения, Косвенными называют при которых искомое значение величины находят на основании известной зависимости этой величины от других величин, доступных прямым измерениям.

В результате измерений любой величины нельзя получить ее истинного объясняется принципиально значения, **ЧТО** как ограниченной возможностью точности измерения, так и природой самих измеряемых объектов. Отклонение измеряемой величины от ее истинного значения называется погрешностью.

Погрешности, допускаемые бывают при измерениях, систематические, случайные и грубые.

Систематические погрешности сохраняют величину и знак от опыта к опыту. Они обусловлены одной и той же величиной, например, приборная погрешность, неправильный выбор метода измерения, неправильная установка прибора (сдвинута шкала и т. д.).

Случайными называют погрешности, которые непредсказуемым образом изменяют физическую величину и знак от опыта к опыту. Случайные ошибки устранить нельзя, подчиняются HO ОНИ

статистическим вероятностным закономерностям и могут быть определены методами теории вероятностей. Уменьшить величину случайных погрешностей можно увеличением числа измерений.

*Инструментальными* (приборными) *погрешностями* средств измерений называют такие погрешности, которые принадлежат данному средству измерений, и определяются половиной цены деления (или ценой деления) шкалы измерительного прибора.

*4.2. Приборы для измерения линейных размеров тел.*

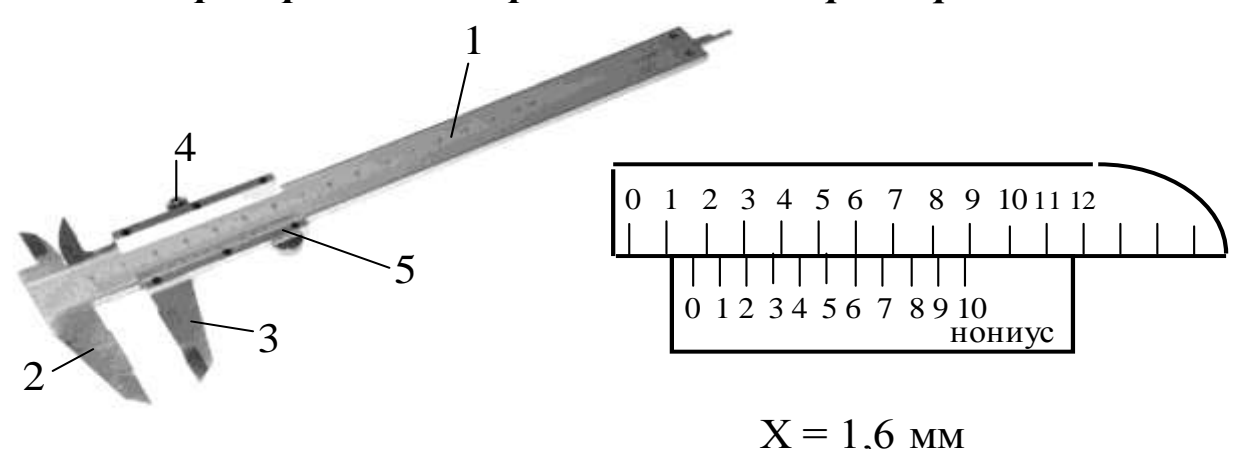

### *Рис. 1 . Штангенциркуль:*

*1 – стальная линейка; 2 – неподвижная ножка; 3 – ножка (перемещается вдоль линейки 1); 4 – зажимной винт; 5 – но -*

Штангенциркуль (рис. 1) состоит из стальной линейки 1, на которой нанесены миллиметровые деления. Эта линейка имеет неподвижную ножку 2. Вторая ножка 3, имеющая зажимной винт 4, может перемещаться вдоль линейки 1. На обойме этой ножки нанесен нониус 5.

Для измерения размера тела с помощью *штангенциркуля* необходимо*:*

1. Проверить исправность штангенциркуля. Для этого следует сдвинуть ножки штангенциркуля до соприкосновения и посмотреть, совпадает ли нуль нониуса с нулем масштаба. Если совпадения нет, то замерить по штрихам нониуса, на сколько делений (десятых и/или сотых долей миллиметра) нуль сбит в ту или другую сторону. Это расхождение нуля будет, очевидно, постоянным при всех измерениях и эту индивидуальную поправку нужно соответственно прибавить или отнять от результата измерений.

2. Для измерения размеров какого-либо предмета его помещают между ножками 2 и 3, которые сдвигают до соприкосновения с предметом без сильного нажима, и, закрепив винт 4, делают отсчет.

Микрометром (рис. 2) можно произвести измерения небольших толщин, диаметров проволок, шариков с точностью до сотых долей миллиметра.

Микрометр состоит из полого стержня *С*, жестко соединенного со скобой *А*. В полость стержня ввинчен микрометрический винт *ЕВ*. При повороте микровинта вместе с ним вращается барабан *Г*, перемещаясь при этом поступательно относительно стержня *С*.

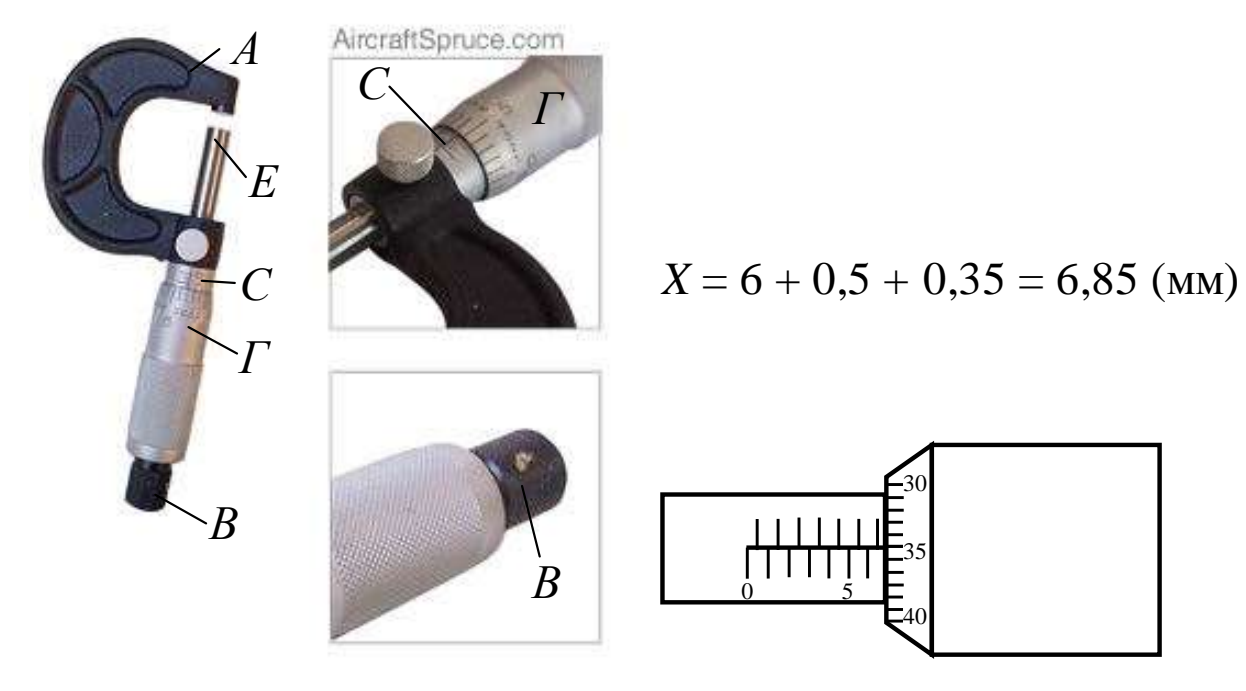

*Рис. 2. Микрометр:*

*А – скоба; ЕВ – микрометрический винт; С – полый стержень; Г – барабан*

Для удобства верхние и нижние риски шкалы стержня *С* сдвинуты относительно друг друга на 0,5 мм, цифры проставлены только у нижней шкалы. Шаг микровинта  $h$  =  $0.5$  мм , цена деления микрометра – 0,01 мм (она указывается).

Для измерения размера тела с помощью *микрометра* нужно:

1. Определить цену деления линейной шкалы микрометрического винта, т.е. установить, чему равняется расстояние между соседними черточками шкалы, нанесенной вдоль продольной черты трубки микрометрического винта.

2. Определить цену деления круговой шкалы. Для этого цену деления линейной шкалы трубки разделить на число делений круговой шкалы, нанесенной на барабан Г.

3. Проверить исправность микрометра. Для этого, вращая головку В микрометра, привести конец винта в соприкосновение с упором. При этом нулевое деление круговой шкалы (на барабане Г) трубки. Если должно совпадать линией неподвижной шкалы совпадения нет, то нужно заметить показания по круговой шкале. Это будет индивидуальная ошибка прибора, она берется соответственно со знаком плюс или минус.

4. Измеряемый предмет зажать между концом винта и упором. Как только конец винта достигнет измеряемого предмета, вращение головки В будет вхолостую, винт не будет перемещаться. Это устраняет ошибку на измерительное усилие.

5. Определить деление линейной шкалы, за которым стоит край вращающегося барабана, и в соответствии с найденной ценой деления линейной шкалы выразить сделанный отсчет в сотых долях миллиметра.

6. Сложить отсчёты по линейной и круговой шкалам, учесть систематическую ошибку.

### 4.3. Расчёт погрешностей прямых измерений

4.3.1. Измерьте не менее 5 раз искомую величину (например, диаметр цилиндра) и получите ряд близких значений хі:

 $x_1, x_2, x_3, \ldots, x_n$ 

Результаты измерений занесите в табл. 1

 $Ta\delta$ nuua l

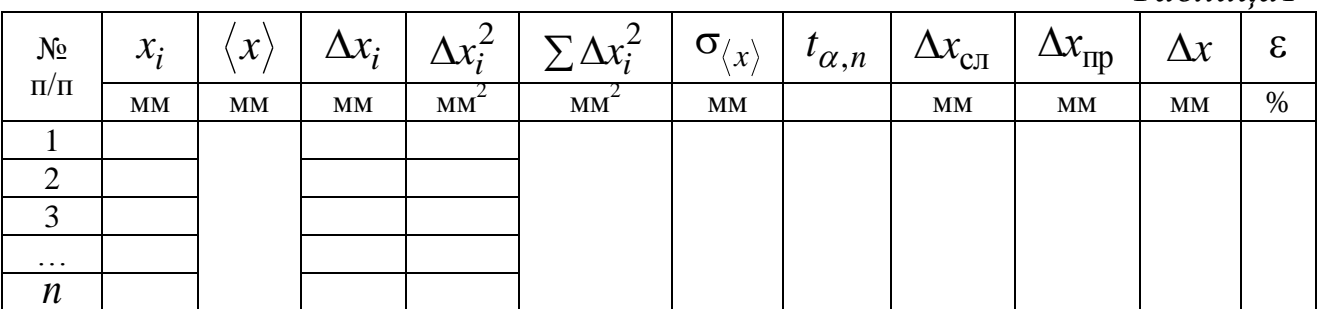

где α - коэффициент надёжности, который нужно выбрать самостоятельно (где  $\alpha$  = 0,9; 0,95; 0,99; 0,999 и т. д.);

 $t_{\alpha,n} = 2,8$ — коэффициент Стьюдента для выбранных значений  $\alpha$  и числа измерений *п*. Так, при коэффициенте надежности  $\alpha = 0.95$  и числе измерений  $n = 5$  коэффициент Стьюдента  $t_{0} = 2.8$ 

4.3.2. Вычислите среднее значение измеряемой величины:

$$
\langle x \rangle = \frac{x_1 + x_2 + \dots + x_n}{n} = \frac{\sum_{i=1}^{n} x_i}{n}
$$
 (1)

где  $x_i$  – результат *i*-го измерения; *n* – число измерений.

4.3.3. Рассчитайте абсолютную погрешность каждого измерения  $\Delta x_i$  (по модулю):

$$
\Delta x_1 = |\langle x \rangle - x_1|; \quad \Delta x_2 = |\langle x \rangle - x_2|; \quad \dots; \quad \Delta x_n = |\langle x \rangle - x_n|.
$$
 (2)

Рассчитайте 4.3.4. среднюю квадратичную погрешность отклонения от среднего арифметического:

$$
\sigma_{\langle x \rangle} = \sqrt{\frac{\sum \Delta x_i^2}{n(n-1)}} \tag{3}
$$

обработке При результатов измерений пользуемся распределением Стьюдента. С учетом коэффициента Стьюдента  $t_{\alpha,n}$ случайная погрешность  $\Delta x_{c}$ 

$$
\Delta x_{\text{c} \text{J}} = t_{\alpha, n} \sigma_{\langle x \rangle} \tag{4}
$$

где а-выбранный коэффициент надежности

4.3.5. За приборную погрешность  $\Delta x_{\text{np}}$  можно принять цену деления шкалы используемого измерительного прибора.

4.3.6. Абсолютная погрешность Дх находится по формуле

$$
\Delta x = \sqrt{\Delta x_{\rm cII}^2 + \Delta x_{\rm mp}^2}
$$
 (5)

Относительная погрешность 4.3.7 более даёт наглядное представление о качестве измерений. Она определяет, сколько среднего значения х составляет её абсолютная процентов от погрешность

$$
\varepsilon_{x} = \frac{\Delta x}{\langle x \rangle} \cdot 100\,\%
$$
\n(6)

4.3.8. Ответ для измеряемой величины записывают в виде доверительного интервала:

 $x = \langle x \rangle \pm \Delta x$ , (размерность).

Если необходимо, измерения и вычисления погрешностей прямых измерений повторяют и для других величин. Результаты заносят в таблицы, аналогичные табл. 1.

#### 4.4. Расчёт погрешностей косвенных измерений

4.4.1. Пусть измеряемая физическая величина представляется функцией

$$
f(x, y, z) = \frac{x^{\alpha} y^{\beta}}{z^{\gamma}}.
$$

По полученным данным прямых измерений величин  $x, y, z$ определить среднее значение искомой величины

$$
f(\langle x \rangle, \langle y \rangle, \langle z \rangle) = \frac{\langle x \rangle^{\alpha} \langle y \rangle^{\beta}}{\langle z \rangle^{\gamma}}.
$$

Абсолютную погрешность искомой величины рассчитать по формуле

$$
\Delta f(x, y, z) = \langle f \rangle \cdot \varepsilon_f,
$$

где  $\varepsilon_f$  - относительная погрешность при косвенных измерениях, которая рассчитывается по формуле

$$
\varepsilon_f = \sqrt{\alpha^2 \varepsilon_x^2 + \beta^2 \varepsilon_y^2 + \gamma^2 \varepsilon_z^2}
$$
 (7)

 $(\varepsilon_x, \varepsilon_y, \varepsilon_z$  - относительные погрешности (в долях единицы) измерений ПРЯМЫХ физических величин, ВХОДЯЩИХ  $\bf{B}$ функциональную зависимость искомой величины).

4.4.2. Определение объема V цилиндра диаметром D и высотой  $H<sub>2</sub>$ 

Объем цилиндра находится по формуле

$$
V=\frac{\pi\cdot D^2}{4}\cdot H\,,
$$

где D - диаметр цилиндра, H - его высота.

Среднее значение объема цилиндра находят по средним значениям прямых измерений, взятым из таблицы:

$$
\overline{V} = \frac{\pi \cdot D^2}{4} \cdot \overline{H},
$$

относительная погрешность косвенного измерения:

$$
\varepsilon_{v} = \sqrt{4\varepsilon_{D}^{2} + \varepsilon_{H}^{2}}\,,\tag{8}
$$

где  $\varepsilon_{D}$ ,  $\varepsilon_{H}$  – относительные погрешности прямых измерений в относительных единицах, взятые из таблицы.

Находят абсолютную погрешность:  $\Delta V = V \cdot \varepsilon_v$  и результат записывают в виде

$$
V=\overline{V}\pm \Delta V.
$$

Для расчета погрешности прямых и косвенных измерений объема тела составьте самостоятельно и заполните таблицу 2.

**5.** *Сделайте вывод.*

#### **Электроизмерительные приборы**

#### *1. Системы электроизмерительных приборов*

Электроизмерительным прибором называется устройство, служащее для измерения электрических величин. По принципу действия электроизмерительные приборы относят к системам приведенным в табл. 1.1.

\* – самые чувствительные из всех систем, самые точные

приборы постоянного тока. Шкала прибора – равномерная.

\*\* – самые прочные и дешевые. Относительно низкая чувствительность. Шкала прибора – неравномерная.

\*\*\* – самые точные из приборов переменного тока. Шкала неравномерная. Рабочая часть начинается от 15–20 % шкалы.

Условные обозначения на шкалах приборов приведены в табл. 1.2.

*Таблица* 1.1

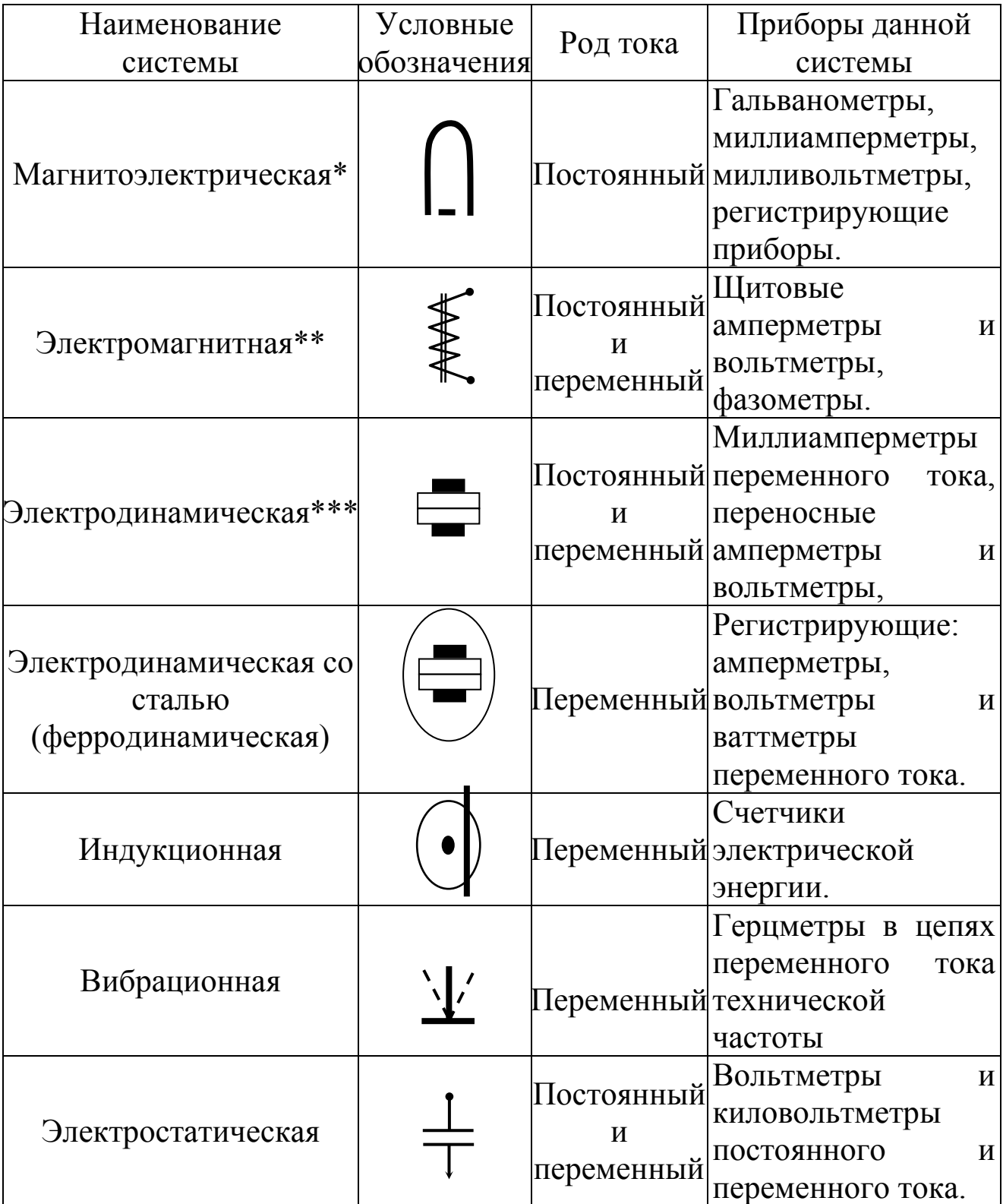

# *Системы электроизмерительных приборов*

## Таблица 1.2

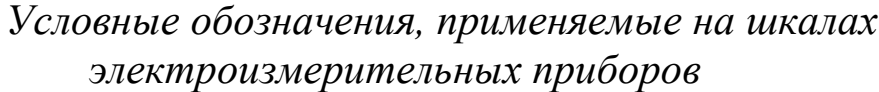

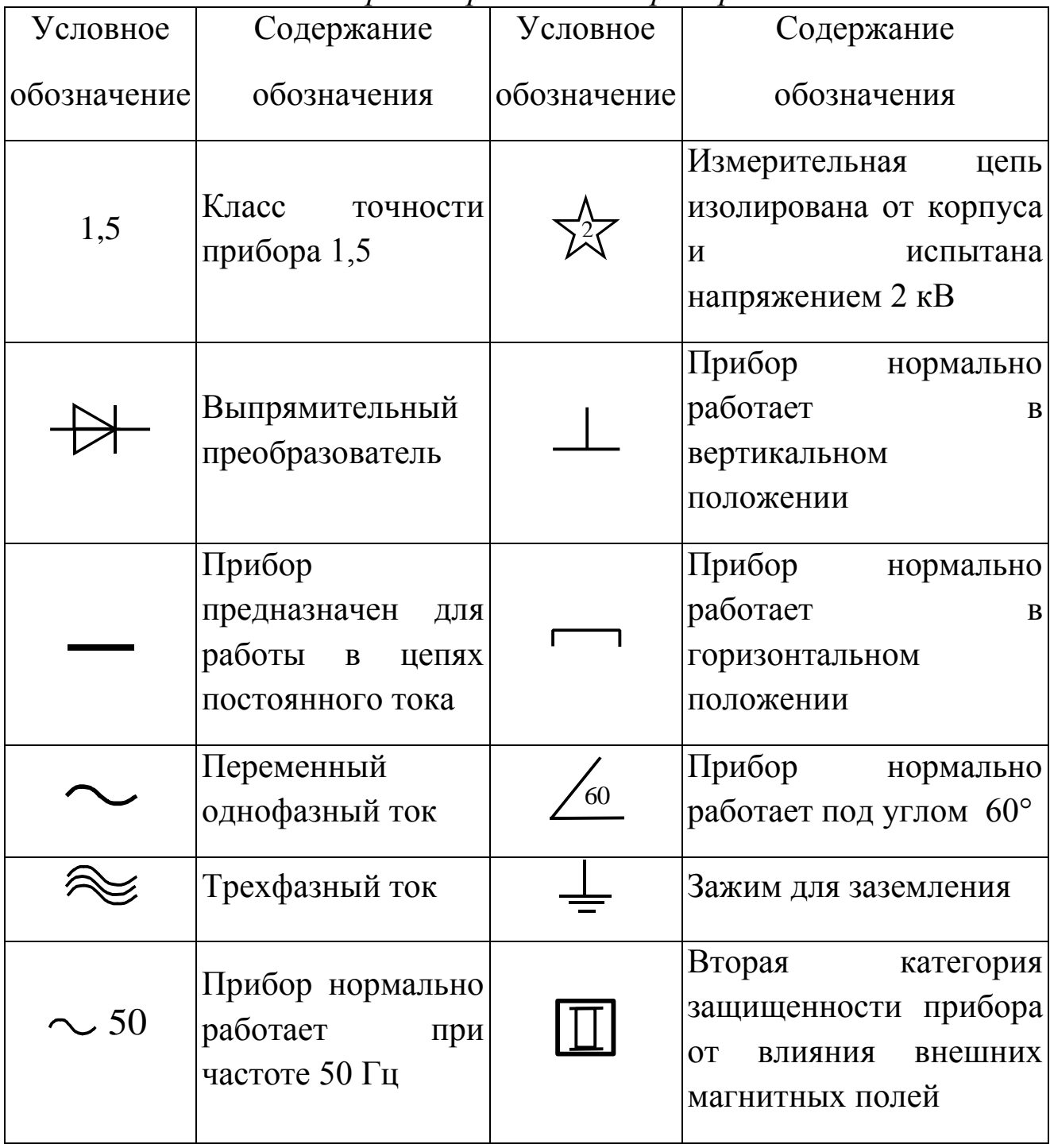

## *2. Погрешности электроизмерительных приборов 2.1. Класс точности прибора*

Приведенная относительная погрешность  $\varepsilon_{\text{mp}}$ , выраженная в процентах, определяет класс точности прибора ( ). Применяются следующие классы точности: 0,05; 0,1; 0,2; 0,5; 1,0; 1,5; 2,5; 4,0.

Обозначение класса точности записывается на его шкале в виде соответствующих цифр. Иногда класс точности обозначается числом в кружке. Приборы класса точности 0,05 дают наименьшую относительную погрешность измерения и употребляются в точных лабораторных исследованиях, а также как образцовые приборы для проверки менее точных приборов. Приборы остальных классов 0,1-4 относятся к техническим.

### 2.2. Относительная и абсолютная погрешности измерения

Зная класс точности прибора, можно найти относительную погрешность конкретного измерения  $\varepsilon$ :

$$
\varepsilon = \gamma \frac{X_{\text{mpe},1}}{X} \%
$$
 (1)

где  $X$ – показания прибора.

Общая формула для расчета минимальной абсолютной погрешности имеет вид

$$
\Delta A_{\text{mp }n6} = \frac{\gamma}{100} A_{\text{max}} \tag{2}
$$

где  $\gamma$  – класс точности прибора;  $A_{\text{max}}$  – верхний предел измерений прибора.

Из вышесказанного следует, что чем ближе измеряемая значению прибора,  $\mathbf{K}$ предельному Tem меньше величина относительная ошибка, тем она ближе к значению класса точности прибора. Электроизмерительный прибор или его предел для работы следует выбирать так, чтобы значение измеряемой величины было близким к предельному (наибольшему) значению шкалы прибора.

#### 2.3. Внутреннее сопротивление прибора

Важнейшей характеристикой измерительного прибора является его внутреннее сопротивление, определяемое как

$$
R_{\rm np} = \frac{U_{\rm max}}{I_{\rm max}}\tag{3}
$$

где  $U_{\text{max}}$  – максимальное падение напряжения на приборе;  $I_{\text{max}}$ - максимальное допустимое значение силы тока, протекающего через прибор.

#### 3. Многопредельные электроизмерительные приборы

Yepe<sub>3</sub> измерительный механизм рассмотренных выше электроизмерительных приборов, особенно магнитоэлектрической системы, можно пропускать очень слабый ток. Однако прибор можно

использовать для измерения больших токов, если параллельно измерительному механизму подключить дополнительное малое сопротивление, которое называют шунтом. Шунты изготовляются из материала с малым температурным коэффициентом сопротивления, имеют форму спиралей, лент или стержней. Если к прибору подключить несколько шунтов, то это даст возможность иметь несколько пределов измерения силы тока. Такой прибор называется многопредельным амперметром. Многопредельный прибор, как правило, имеет переключатель на несколько пределов измерения (пределы указаны около ручки переключения), одну общую клемму  $\mathbf{\mathbf{\ast}}$  и ряд других клемм ("1, 2, ..."), около которых указаны пределы измерений.

Если последовательно  $\mathbf{C}$ измерительным механизмом подключить добавочное большое сопротивление, то прибор может быть использован в качестве вольтметра - прибора для измерения Вольтметр электрическую напряжения.  $\bf{B}$ цепь включается параллельно тому участку, на котором измеряется напряжение.

#### 4. Правила пользования многопредельным прибором

Для работоспособности сохранения целостности  $\mathbf{M}$ электроизмерительного прибора. многопредельного например, амперметра при включении его в электрическую цепь с неизвестной силой тока следует придерживаться следующих правил.

 $\mathbf{1}$ . С помощью ручки установки пределов устанавливается максимальный предел на приборе.

Если при замыкании цепи отклонение стрелки амперметра  $2.$ будет незначительным, нужно последовательно уменьшать пределы измерения до тех пор, пока отклонение стрелки не окажется в правой части шкалы, где точность измерения будет больше (погрешность меньше).

Для выбранного предела определяют цену одного деления  $3.$ шкалы амперметра

$$
Z = I_{\text{max}} / m \tag{4}
$$

где Z - цена одного деления шкалы амперметра для выбранного предела измерений;  $m$  – число всех делений шкалы прибора;  $I_{\text{max}}$  – максимальное значение силы тока (напряжения), которое может быть измерено на выбранном пределе измерения.

Величина измеряемого тока (напряжения) вычисляется 4.

16

$$
=Zk
$$
 (5)

где  $k$  – деление шкалы прибора, на которое отклонится стрелка при включении прибора в электрическую цепь.

Аналогично определяется цена деления вольтметра.

 $\boldsymbol{I}$ 

#### Вопросы для самоподготовки

1. Что называется измерением?

2. Какие измерения являются прямыми?

3. Какие измерения являются косвенными?

4. Какие погрешности относятся к систематическим?

5. Каково устройство и принцип действия штангенциркуля?

6. Каково устройство и принцип действия микрометра?

7. Как рассчитывается средняя квадратичная погрешность отклонения от среднего арифметического значения измеряемой величины?

8. Что принимают за приборную погрешность?

определить относительную 9. Как погрешность прямых измерений?

10. Как определить абсолютную и относительную погрешности косвенных измерений?

 $11. \overline{a}$ признакам каким классифицируются электроизмерительные приборы?

12. Для измерения напряжений использовался вольтметр с пределами измерений: 3 В, 15 В, 75 В и классом точности 1,5. абсолютные погрешности Определить ДЛЯ каждого предела измерений.

13. Для измерений использовался тока двухпредельный миллиамперметр на 300 мА и 750 мА. Шкала прибора имеет 150 делений. Определить цену делений шкалы прибора для каждого предела измерений.

14. Как определяется цена одного деления многопредельного электроизмерительного прибора?

15. Как следует включить реостат (переменное сопротивление) лля изменения силы тока в цепи?

16. Как включить в цепь реостат в качестве потенциометра, то есть для изменения напряжения?

## **Лабораторная работа № 2**

### **Определение ускорения силы тяжести с помощью математического маятника**

*1. Цель работы:* освоить экспериментальный метод определения ускорения силы тяжести при анализе гармонических колебаний математического маятника.

*2. Подготовка к работе:* а) изучить необходимые теоретические положения по учебникам: [1] 14.1–14.6; [2] §§ 43–47; б) ответить на вопросы для самоподготовки.

Для выполнения работы студент должен:

- знать:

а) определение гармонических колебаний и их параметры;

б) модель математического маятника;

в) об изменении механической энергии при гармонических колебаниях.

- уметь:

а) пользоваться измерительными приборами;

б) рассчитывать погрешности прямых и косвенных измерений.

#### *3. Выполнение работы*

#### *3.1. Описание установки и методика расчѐта*

Экспериментальная установка для определения ускорения силы тяжести при анализе гармонических колебаний представляет математический маятник – шарик массой *m*, подвешенный на невесомой и нерастяжимой нити длиной (рис. 1).

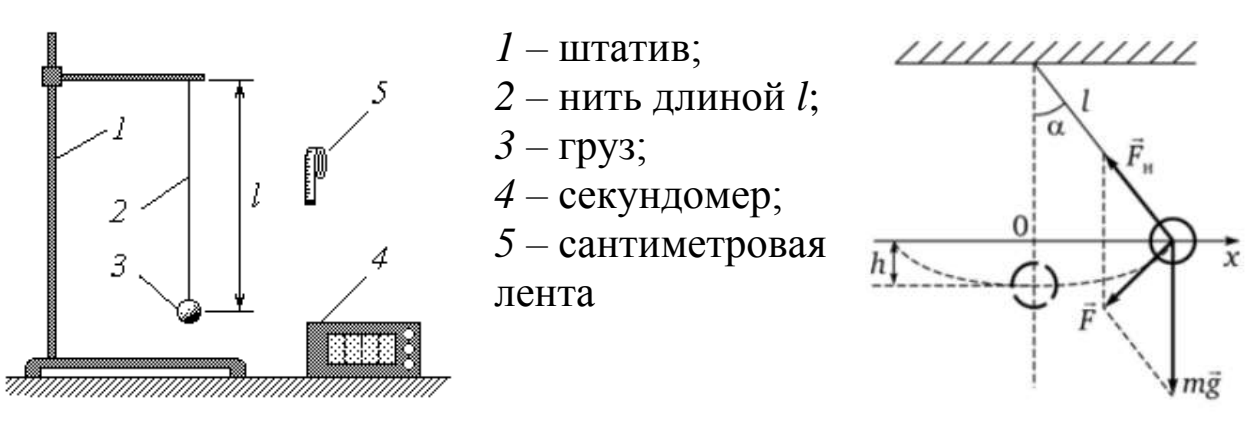

*Рис.1 Схема установки и модель матиматического маятника*

В положении устойчивого равновесия на шарик действуют две силы: сила тяжести *mg* и сила упругости *F*н, направленная вдоль нити. При сообщении системе потенциальной энергии (нить отклонена от вертикального направления на угол  $\alpha$ ), появляется составляющая F силы тяжести, стремящаяся вернуть шарик в в котором шарик имеет кинетическую положение равновесия, энергию.

За счёт этой энергии шарик перейдет в крайнее левое положение и процесс снова повторится.

Колебания физические процессы,  $\frac{1}{2}$ характеризующиеся времени. По повторяемостью своей природе колебания **BO** подразделяются на механические, электромагнитные и др. Однако для описания разных колебательных процессов используются одинаковые характеристики и уравнения.

Если значения колеблющихся величин (смещения, скорости, силы тока и т. д.) повторяются через равные промежутки времени, то колебания называются периодическими (качание маятника часов, движение поршня в цилиндре и др.). Один законченный цикл колебательного процесса, после которого он повторяется в том же порядке, называется полным колебанием.

механических колебаний материальной точки Для  $(Te\pi a)$ характерно существование положения устойчивого равновесия, в котором материальная точка (тело) находится до тех пор, пока внешняя сила не выведет её из этого состояния. За счёт работы внешних сил материальная точка получает избыточную энергию и, предоставленная самой себе, совершает собственные или свободные колебания при последующем отсутствии внешних воздействий.

Гармоническими называются колебания, при которых величина, например, координата х материальной точки, изменяется со временем по закону синуса (или косинуса)

$$
x = x_m \sin(\omega_0 t + \varphi_0),
$$

где  $x_m$  – максимальное её отклонение от положения равновесия (амплитуда коле баний);  $\omega_0$ - циклическая частота; аргумент синуса  $(\omega_0 t + \varphi_0)$  – фаза колебания, определяющая значение х в данный момент времени t;  $\varphi_0$  – начальная фаза колебания, которая определяет значение *х* в момент времени  $(t = 0)$ .

Колебания, постоянной происходящие амплитудой.  $\mathbf{c}$ называются незатухающими, а с уменьшающейся амплитудой затухающими.

Время одного полного колебания называется периодом Т, а число полных колебаний за единицу времени - частотой у периодических колебаний. Размерность частоты [v] = 1 Гц (герц).

Число полных колебаний за время  $2\pi$  секунд называется *циклической* или *круговой* частотой . Размерность циклической частоты  $[\omega] = 1$  рад/с =  $c^{-1}$ 

При малых углах отклонения нити от вертикали колебания груза близки к гармоническим и их период *Т* определяется формулой

$$
T = 2\pi \sqrt{\frac{l}{g}},\tag{1}
$$

где *l –* длина нити; *g* – ускорение свободного падения. Выразим из формулы (1) величину *g*:

$$
g = \frac{\left(2\pi\right)^2 l}{T^2}.
$$
\n<sup>(2)</sup>

Таким образом, измерив длину нити и период колебаний маятника, можно опытным путем найти ускорение свободного падения. Для получения более точного результата следует измерять не время одного полного колебания (период) *Т*, а время нескольких (*N*) колебаний *t*. Учитывая, что *N*  $T = \frac{t}{N}$ , преобразуем выражение (2) к виду

$$
g = \frac{(2\pi N)^2 l}{t^2}.
$$
 (3)

Из формулы (1) следует, что при фиксированной длине нити *l* период колебаний маятника *Т* представляет собой постоянную величину (*g* = const для данной географической точки). Поэтому при неоднократном измерении времени *t* одного и того же количества *N* колебаний, казалось бы, должен получаться неизменный результат. Однако даже при использовании сравнительно точного прибора (например, электронного секундомера) можно убедиться в том, что от опыта к опыту значение *t* изменяется то в большую, то в меньшую сторону. Различия в результатах измерения одной и той же величины объясняются случайными погрешностями. Изучение погрешностей является одной из главных целей данной лабораторной работы.

Если при многократных измерениях количество колебаний *N* брать неизменным, то расчетную формулу (3) для определения ускорения свободного падения удобнее представить в виде

$$
g = \frac{C}{t^2} \tag{4}
$$

где

$$
C = (2\pi N)^2 l \tag{5}
$$

Таблина 1

#### 3.2. Определение ускорения силы тяжести

3.2.1 С помощью сантиметровой ленты измерьте длину нити l, т.е. расстояние от точки подвеса до центра тяжести груза. Выразив величину  $l$  в метрах, по формуле (5) рассчитайте константу  $C$ (значение N указывается преподавателем). Запишите полученный результат (в метрах) в тетрадь.

3.2.2 Под руководством преподавателя или лаборанта научитесь работе с секундомером.

3.2.3 Выведите маятник из положения равновесия и отпустите, наблюдая начавшиеся колебания. Помните, что максимальный угол отклонения нити от вертикали при этом должен быть малым (примерно в пределах 10°). Измерьте время *t*, в течение которого он совершает  $N$  полных колебаний.

3.2.4 Повторив описанные выше измерения 25 раз, заполните первые два столбца табл. 1.

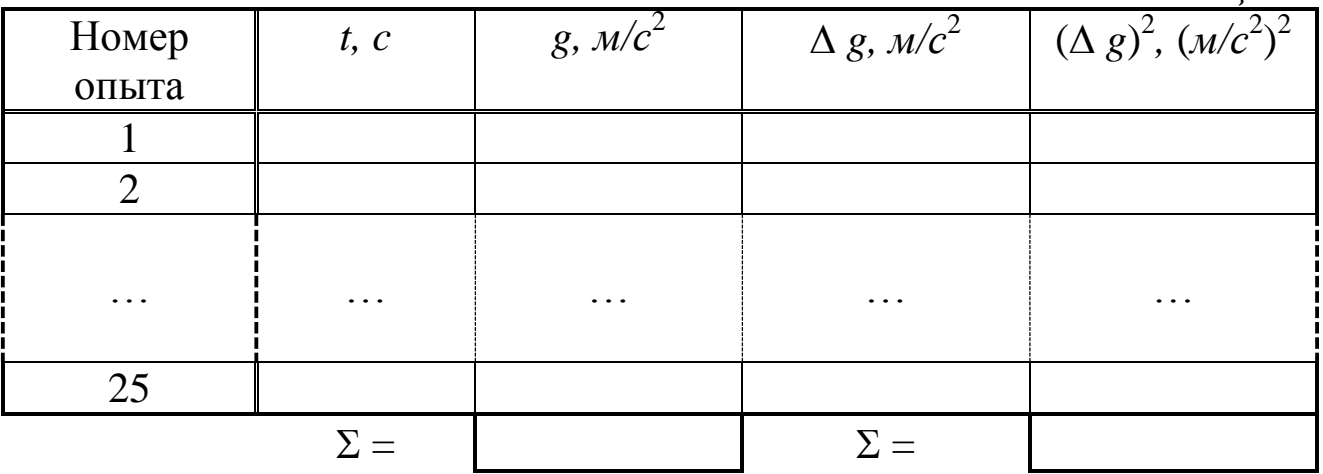

3.2.5 Для каждого опыта рассчитайте ускорение свободного падения по формуле (4); результаты расчетов занесите в третий столбец табл. 1.

 $21$ 

3.2.6 Вычислите сумму полученных значений величины g и занесите результат в соответствующую ячейку таблицы. Рассчитайте среднее значение  $\bar{g}$  и запишите его в тетрадь.

3.2.7 Для каждого *i*-го опыта найдите отклонение значения от среднего  $\Delta g_i = g_i - \overline{g}$ , а также квадрат отклонения  $(\Delta g_i)^2$ . Результаты расчетов занесите в два последних столбца табл. 1.

3.2.8 Рассчитайте сумму квадратов отклонений и запишите ее в соответствующую ячейку. Вычислите среднеквадратичную ошибку  $\sigma$ .

3.2.9 Выберите из таблицы значение коэффициента Стьюдента  $t_{n,\alpha}$  для  $n = 25$  опытов и доверительной вероятности  $\alpha = 0.95$ . Рассчитайте и запишите в тетрадь случайную погрешность измерения  $\Delta_s g$ .

Определите абсолютные приборные погрешности 3.2.10 прямых измерений длины нити  $\delta l$  и времени  $\delta t$ ; оцените ошибки  $E_l = \frac{\delta l}{l}$  и  $E_t = \frac{\delta t}{l}$ . Запишите полученные относительные значения в тетрадь и сравните их между собой.

абсолютную 3.2.11 Оцените приборную погрешность косвенного измерения ускорения свободного падения  $\delta g$ . При необходимости используйте формулу

$$
\delta g = \overline{g} \sqrt{{E_l}^2 + (-2E_l)^2}.
$$

Оцените полную абсолютную  $\Delta$  и относительную  $E$ 3.2.12 ошибки. Приведите точность вычисления среднего значения  $\bar{g}$  в соответствие с найденной погрешностью. Запишите окончательный результат измерений.

## 4. Сделайте вывод

## Вопросы для самоподготовки

- 1. Какие колебания называются гармоническими?
- 2. Приведите примеры колебательных систем.
- 3. Что называется амплитудой, периодом, циклической частотой и фазой колебания?
- 4. При каком условии колебания математического маятника можно считать гармоническими?
- 5. Как определить частоту и период незатухающих свободных колебаний математического маятника?
- 6. Как записывается уравнение свободных незатухающих колебаний математического маятника?
- 7. Как зависит период колебания математического маятника от его длины?
- 8. Зависит ли ускорение силы тяжести от периода колебаний математического маятника?
- 9. От каких параметров зависит ускорение силы тяжести?

## **Лабораторная работа № 3**

## **Исследование затухающих электромагнитных колебаний**

*1. Цель работы:* изучение характеристик затухающих электромагнитных колебаний; экспериментальное определение параметров колебательного контура.

*2. Подготовка к работе:* прочитать в учебниках [1] §§ 16.1- 16.4; [2] § 154–156; ответить на вопросы самоподготовки.

Для выполнения работы студент должен:

- знать:

а) дифференциальное уравнение затухающих колебаний и его решение;

б) логарифмический декремент затухания, коэффициент затухания;

в) период и частоту затухающих колебаний;

г) методы определения параметров затухающих колебаний;

д) изучить схему лабораторной установки;

- уметь:

а) работать с осциллографом;

б) определять цену деления измерительных приборов;

в) рассчитывать погрешности при электрических измерениях.

*3. Выполнение работы*

## **3.1.** *Описание лабораторного стенда*

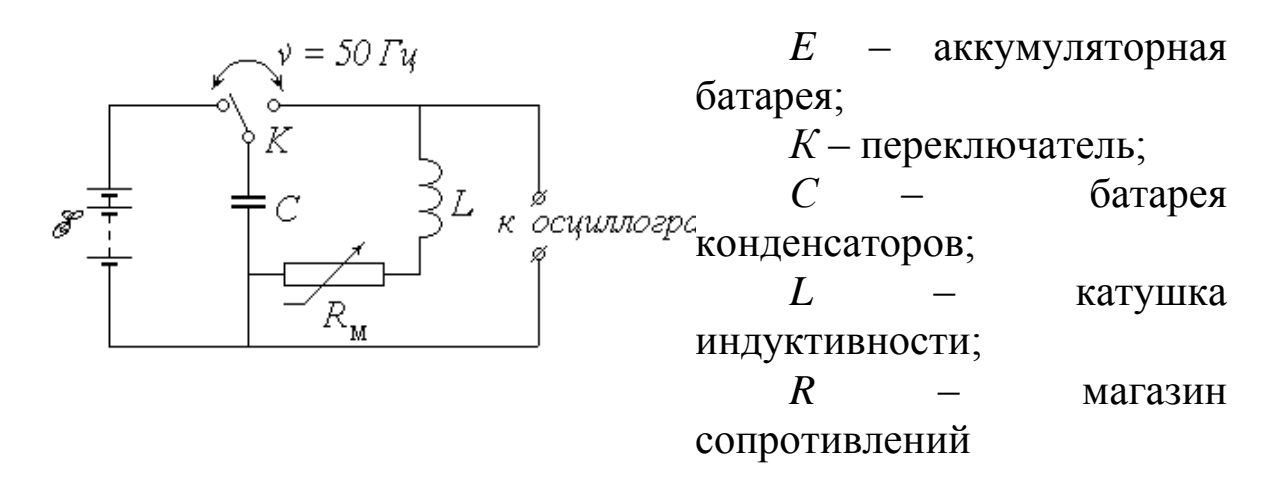

*Рис.1. Схема лабораторного стенда*

Исследуемый в работе колебательный контур состоит из батареи конденсаторов общей емкостью *С* (в дальнейшем для краткости будем называть ее конденсатором) и катушки, обладающей индуктивностью  $L$  и активным сопротивлением  $R_L$ . Кроме того, в контур включен последовательно с катушкой магазин сопротивлений *R<sup>м</sup>* , позволяющий изменять общее сопротивление контура *R*.

#### *3.2. Методика измерений и расчѐта*

Пренебрегая сопротивлением соединительных проводов, можно положить:

$$
R = R_{\scriptscriptstyle M} + R_L \tag{1}
$$

Если установить переключатель *К* в левое положение, то конденсатор *С* будет заряжаться от батареи аккумуляторов с постоянной *ЭДС E* . Перевод переключателя в правое положение отключает конденсатор от источника и заставляет его разряжаться на цепь, состоящую из катушки и магазина сопротивлений; при этом, как известно, в контуре возникают электромагнитные колебания. Изза наличия активного сопротивления *R* часть первоначального запаса энергии заряженного конденсатора затрачивается на выделение джоулева тепла, и колебания постепенно затухают.

Для наблюдения колебательного процесса служит осциллограф, основным элементом которого является электронно-лучевая трубка (*ЭЛТ*) (рис.2).

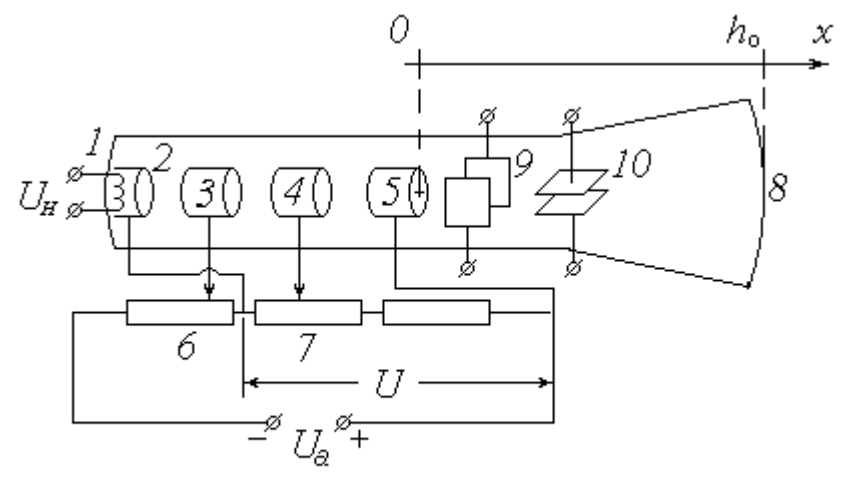

Рис. 25

*Рис.2. Упрощенная принципиальная электрическая схема ЭЛТ*

Исследуемое напряжение (разность потенциалов на обкладках конденсатора) *U<sup>y</sup>* подается на горизонтальные отклоняющие пластины, благодаря чему след электронного пучка на экране перемещается в вертикальном направлении *Oy* по закону, практически повторяющему закон изменения величины *U<sup>y</sup>*  $y(t)$  $\sim U_y(t)$ . На вертикальные отклоняющие пластины 9 подается так называемое напряжение развертки *U<sup>x</sup>* , представляющее собой периодическое чередование пилообразных импульсов (рис. 3).

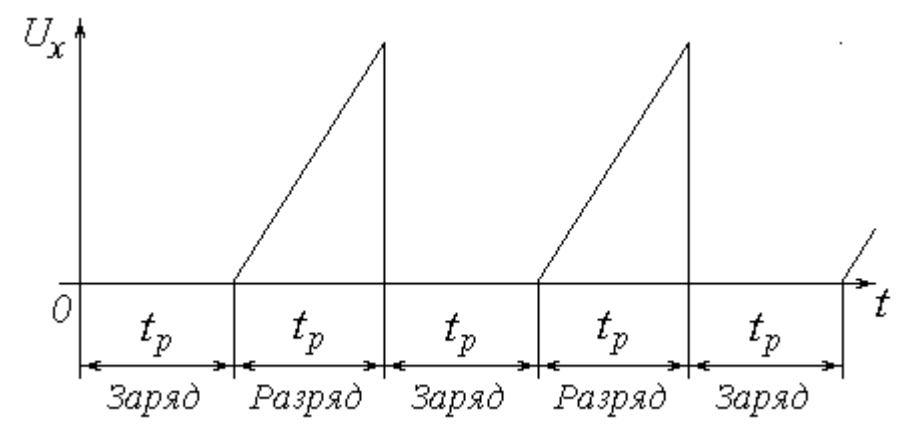

*Рис.3. Напряжение развертки*

След электронного пучка в пределах одного импульса развертки движется в горизонтальном направлении *Ох* всегда в одну и ту же сторону (для наблюдателя – слева направо) с постоянной скоростью, т.е. *x*(*t*) ~ *t*. В результате траектория светящейся точки на экране *y*(*x*) имеет вид графика зависимости напряжения *U<sup>y</sup>* от времени *t*. Если подачу напряжения *U<sup>y</sup>* , изменяющегося во времени по одному и тому же закону, повторять периодически с достаточно высокой частотой, согласованной с частотой развертки, то траектория *y*(*x*) не исчезнет с экрана, и осциллограмма будет представлять собой устойчивую картину графика функции *Uy*(*t*).

Периодическое чередование заряда и разряда конденсатора *С* осуществляется с помощью специального устройства – поляризованного электромагнитного реле. Реле заставляет переключатель *К* совершать колебания с частотой 50 *Гц*, т.е. с периодом *Т<sup>п</sup>* = 0,02 *с*. Первую половину периода переключатель замкнут в левом положении; при этом происходит заряд конденсатора от источника *E* . Вследствие синхронизации частоты и фазы развертки с частотой и фазой переключения реле в этот промежуток времени на вертикальные отклоняющие пластины *ЭЛТ* напряжение не подается, и след пучка на экране не перемещается по горизонтали; поэтому процесс заряжания конденсатора не «разворачивается» во времени.

Во второй половине периода длительностью *t<sup>p</sup> = T<sup>n</sup> /* 2 = 0,01 *с* переключатель замкнут в правом положении – происходит разряд конденсатора, сопровождаемый колебаниями; на вертикальные пластины подается линейно возрастающее напряжение, и на экране возникает картина колебаний. Благодаря высокой частоте переключений человеческий глаз воспринимает эту картину как неизменную во времени. Примерный вид осциллограммы затухающих колебаний показан на рис. 4

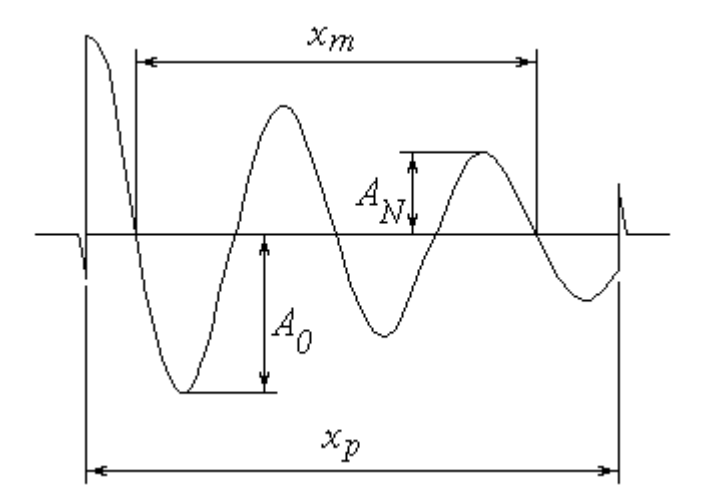

*Рис.4. Осциллограмма затухающих колебаний*

Переходные процессы, происходящие при переключениях реле, обуславливают наличие характерных «всплесков» на осциллограмме, благодаря которым можно довольно точно определить расстояние *х<sup>р</sup>* , соответствующее длительности процесса разряда конденсатора *t<sup>p</sup>* . Это позволяет найти масштабный коэффициент

$$
M_t = \frac{t_p}{x_p} \tag{2}
$$

связывающий реальное время t с горизонтальной координатой на осциллограмме x; из очевидной пропорции  $\frac{t}{x} = \frac{t_p}{x_p}$  следует, что

$$
t = x \cdot \frac{t_p}{x_p} = x \cdot M_t \,. \tag{3}
$$

Известно, что в реальном колебательном контуре при разряде конденсатора напряжение на его обкладках изменяется во времени согласно уравнению затухающих колебаний; аналогичный вид имеет и зависимость ординаты у на осциллограмме:

 $y(t) = A(t) \cdot \cos(\omega \cdot t + \varphi_0),$ 

где  $A(t)$  – амплитуда;  $\omega$  –циклическая частота;  $\varphi_0$  – начальная Амплитуда изменяется фаза. BO<sub>1</sub> времени  $(3a$  Tyxae T $)$  $\Pi$ <sup>O</sup> экспоненциальному закону

$$
A(t) = A_0 \cdot \exp(-\beta \cdot t), \qquad (4)
$$

где  $A_0$  – начальная амплитуда;  $\beta$  – коэффициент затухания.

Величина  $\omega$  связана с собственной частотой  $\omega_0$  колебаний идеального контура соотношением

$$
\omega^2 = \omega_0^2 - \beta^2 \,,\tag{5}
$$

а величины  $\omega_0$  и  $\beta$  в свою очередь определяются значениями параметров контура L, C и R:

$$
\omega_0^2 = \frac{1}{LC};\tag{6}
$$

$$
\beta = \frac{R}{2L}.\tag{7}
$$

Практическая цель данной работы заключается в определении неизвестных параметров контура по наблюдаемой на экране осциллографа картине затухающих колебаний. Соответствующая

осциллограммы позволяет найти обработка важнейшие характеристики колебаний: период  $T$  и коэффициент затухания  $\beta$ .

Для определения периода необходимо измерить расстояние  $x_m$ , соответствующее числу  $N_m$  колебаний. Это число может быть как целым, так и полуцелым, т.е. кратным  $\frac{1}{2}$  (в приведенном на рис. 4 примере  $N_m = 2$ ). Следует отметить, что чем большее количество колебаний  $N_m$  будет «охвачено», тем точнее будет измерен их период. Соотношение (3) позволяет найти продолжительность  $N_m$ колебаний  $t_m = x_m \cdot M_t$  и, следовательно, их период  $T = t_m / x_m$  или

$$
T = \frac{x_m \cdot M_t}{N_m} \tag{8}
$$

Коэффициент затухания  $\beta$  можно найти на основе зависимости  $(4)$ :

$$
\beta = \frac{1}{t} \cdot \ln \frac{A_0}{A(t)}.
$$
\n(9)

Для практического определения величины  $\beta$  необходимо измерить высоту  $A_0$  первого из явно наблюдаемых максимумов, а также высоту  $A_N$  максимума, имеющего место спустя N колебаний после A<sub>0</sub>. Число N также должно быть целым или полуцелым (в примере на рис. 4  $N = 1.5$ ). Промежуток времени  $t$ между выбранными таким образом максимумами можно представить как  $t = NT$ . В результате формула (9) примет вид

$$
\beta = \frac{1}{NT} \cdot \ln \frac{A_0}{A_N} \tag{10}
$$

Преобразуем выражение (7) с учетом (1):

$$
\beta = \frac{R_{\scriptscriptstyle M} + R_{\scriptscriptstyle L}}{2L};
$$

вводя обозначения:

$$
K = \frac{1}{2L} \quad u \quad b = \frac{R_L}{2L},
$$

получим

$$
\beta = K \cdot R_M + b,\tag{11}
$$

линейную зависимость коэффициента затухания T.e.  $\overline{O}T$ сопротивления магазина. Проведя несколько опытов по определению при различных значениях  $R_M$ , можно определить неизвестные  $\beta$ коэффициенты К и b этой зависимости одним из применяемых для этого методов (графическим или методом наименьших квадратов, описанными в части I). После этого легко рассчитать индуктивность  $L$  и сопротивление  $R_L$  катушки как

$$
L = \frac{1}{2K} \quad \text{if} \quad R_L = \frac{b}{2K} \,. \tag{12}
$$

После TOFO, как найдены параметры катушки, емкость конденсатора С можно найти из выражения (6):

$$
C = \frac{1}{\omega_0^2 L}
$$

Из (5) следует, что  $\omega_0^2 = \omega^2 + \beta^2$ . Циклическая частота  $\omega$  связана с периодом колебаний  $T$  известным соотношением  $\omega = \frac{2\pi}{T}$ . С учетом этого получим:

$$
C = \frac{1}{L \cdot \left[ \left( \frac{2\pi}{T} \right)^2 + \beta^2 \right]}
$$
 (13)

#### 4. Порядок выполнения работы

1. Ознакомьтесь с лабораторной установкой.

2. Установите с помощью магазина рекомендуемое значение сопротивления  $R_{\mu}$ .

3. Зарисуйте клетчатой миллиметровой на ИЛИ бумаге наблюдаемую осциллограмму.

4. Изменяя величину  $R_{\mu}$  в соответствии с рекомендациями, повторите пп. 2, 3 еще не менее четырех раз.

5. Измерив расстояние  $x_p$  (CM. puc. 4) миллиметрах,  $\mathbf{B}$ рассчитайте по формуле (2) и запишите в тетрадь масштабный коэффициент  $M_t$  в с/мм. Этот пункт выполняется один раз для одной из полученных осциллограмм.

6. Для каждого из проделанных опытов проведите обработку осциллограммы в следующем порядке.

6.1. Определите максимально возможное число наблюдаемых колебаний  $N_m$  и измерьте соответствующее расстояние  $x_m$ . По формуле (8) вычислите период колебаний Т. Занесите результаты измерений и вычислений в таблицу 1.

6.2. Измерьте высоту  $A_0$  первого из четко наблюдаемых максимумов, а также высоту  $A_N$  максимума, следующего через N колебаний после него. Рассчитайте коэффициент затухания  $\beta$  по формуле (10). Результаты занесите в таблицу.

Таблииа 1

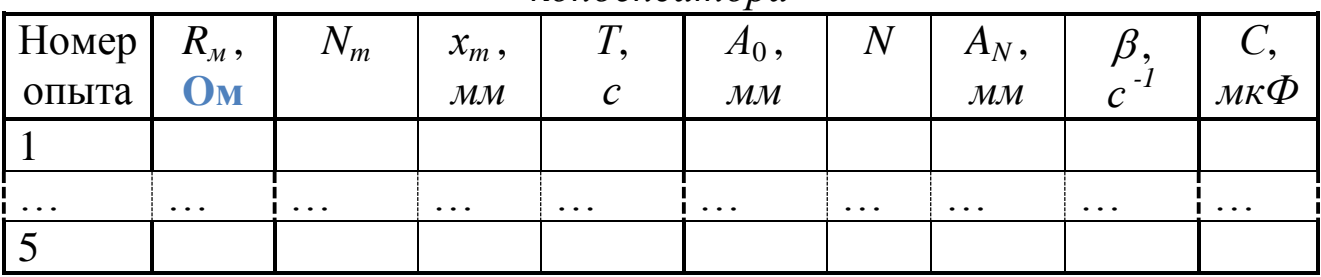

Результаты измерений и вычисления электроемкости конденсатора

7. Нанесите экспериментальные точки на график зависимости  $\beta(R_u)$ . Убедившись в линейном характере этой зависимости, одним из известных вам способов определите коэффициенты К и b функции (11), а затем найдите значения индуктивности L и сопротивления  $R_L$ катушки по формулам (12).

8. Для каждого из опытов рассчитайте по формуле (13) емкость конденсатора С; вычислите среднее значение этой величины.

## 5. Сделайте вывод.

#### Вопросы для самоподготовки

Электромагнитные колебания. Идеальный колебательный  $1<sup>1</sup>$ контур. Амплитуда и частота собственных колебаний. Формула Томсона.

Реальный колебательный контур. Затухающие колебания.  $2.$ 

3. отличается реальный колебательный контур от Чем идеального?

дифференциальное уравнение  $\overline{4}$ Записать затухающих колебаний и его решение.

30

5. Что называется коэффициентом затухания?

6. Как определить частоту и период затухающих колебаний, частоту собственных колебаний контура?

7. Что называется логарифмическим декрементом затухания? Как его определить?

8. Энергия электрического поля конденсатора и магнитного поля катушки. Превращения энергии при затухающих электромагнитных колебаниях.

9. Определение коэффициентов линейной зависимости.

## **Лабораторная работа № 4**

## **Определение сопротивления методом амперметра – вольтметра**

*1. Цель работы*: освоить экспериментальный метод определения сопротивления проводника.

*2. Подготовка к работе*: изучить необходимые теоретические положения по учебникам: [1] 10.3, 10.8; [2] § 114–117; ответить на вопросы для самоподготовки

Для выполнения работы студент должен:

- знать:

а) определение электрического тока и его характеристики;

б) закон Ома участка электрической цепи;

в) физическую сущность сопротивления проводника.

- уметь:

а) пользоваться электроизмерительными приборами;

б) определять цену деления измерительных приборов;

в) рассчитывать погрешности при электрических измерениях.

## *3. Выполнение работы*

## *3.1. Описание лабораторной установки*

Источником питания в экспериментальной установке служит переменное (сетевое) напряжение. Выпрямитель *В*, входящий в состав блока питания *БП*, преобразует это напряжение в постоянное. Потенциометр *П* позволяет изменять величину постоянного напряжения *U* на выходе из блока питания (практически это осуществляется вращением ручки на панели *БП*). Измеряется величина *U* вольтметром *V*, шкала которого также выведена на панель *БП*.

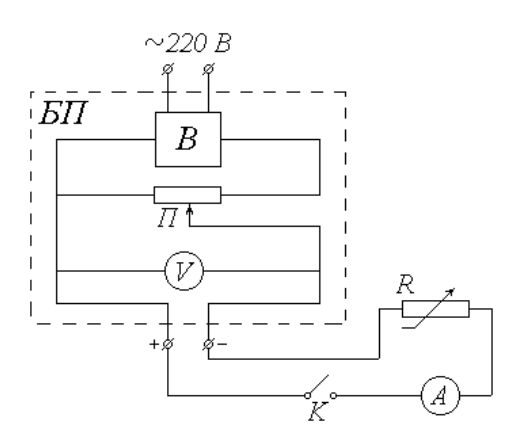

*БП* – блок питания: *В* – выпрямитель; *П* – потенциометр; *V* – вольтметр;  $K$  – ключ; *А* – миллиамперметр;  $R$  – магазин сопротивлений

*Рис.1. Схема установки*

Исследуемый участок цепи состоит из последовательно соединенных ключа K, миллиамперметра А, служащего для измерения силы тока I, и магазина сопротивлений R (сопротивление миллиамперметра и подводящих проводов пренебрежимо малы).

#### *3.2. Методика измерений и расчѐта*

Как известно, сила тока на участке цепи прямо пропорциональна напряжению (разности потенциалов) *U* на этом участке и обратно пропорциональна его сопротивлению *R* (или прямо пропорциональна величине *R*  $\frac{1}{5}$ ):

$$
I = \frac{U}{R} = U \cdot \frac{1}{R} \tag{1}
$$

Выражение (1), хорошо известное как закон Ома для участка цепи, позволяет, в частности, определить сопротивление этого участка по измеренным значениям силы тока и напряжения:

$$
R = \frac{U}{I} \tag{2}
$$

Если, не меняя напряжения, измерять силу тока при различных значениях сопротивления, то, согласно (1), напряжение *U* будет коэффициентом пропорциональности между током *I* и величиной 1/*R*. Таким образом, график зависимости *I* (1/*R*) должен представлять собой прямую, проходящую через начало координат. Значение напряжения можно найти как тангенс угла наклона этой прямой к оси абсцисс:

$$
U = \frac{\Delta I}{\Delta \left(\frac{1}{R}\right)}\tag{3}
$$

#### 3.3. Порядок выполнения работы

электроизмерительными приборами. 1. Ознакомьтесь  $\mathbf{c}$ Определите класс точности вольтметра  $K_V$  и миллиамперметра  $K_A$ , а также их пределы измерения  $U_{max}$  и  $I_{max}$ . Запишите величины  $K_V$ ,  $K_A$ ,  $U_{max}$  и  $I_{max}$  в тетрадь. Рассчитайте цену деления этих приборов и научитесь снимать их показания.

2. Ознакомьтесь с магазином сопротивлений. Определите его класс точности  $K_M$  и запишите эту величину в тетрадь. Вращением соответствующих ручек установите рекомендуемое значение сопротивления  $R_0$  (в пределах от 1000 до 1500  $O_M$ ) и также запишите его в тетрадь.

3. Вращением ручки потенциометра на панели БП установите начальное значение напряжения  $U = 3 B$ .

4. Со шкалы миллиамперметра снимите значение силы тока I. Показания приборов (величины  $U$  и  $I$ ) занесите в соответствующие столбны табл. 1.

Таблица 1

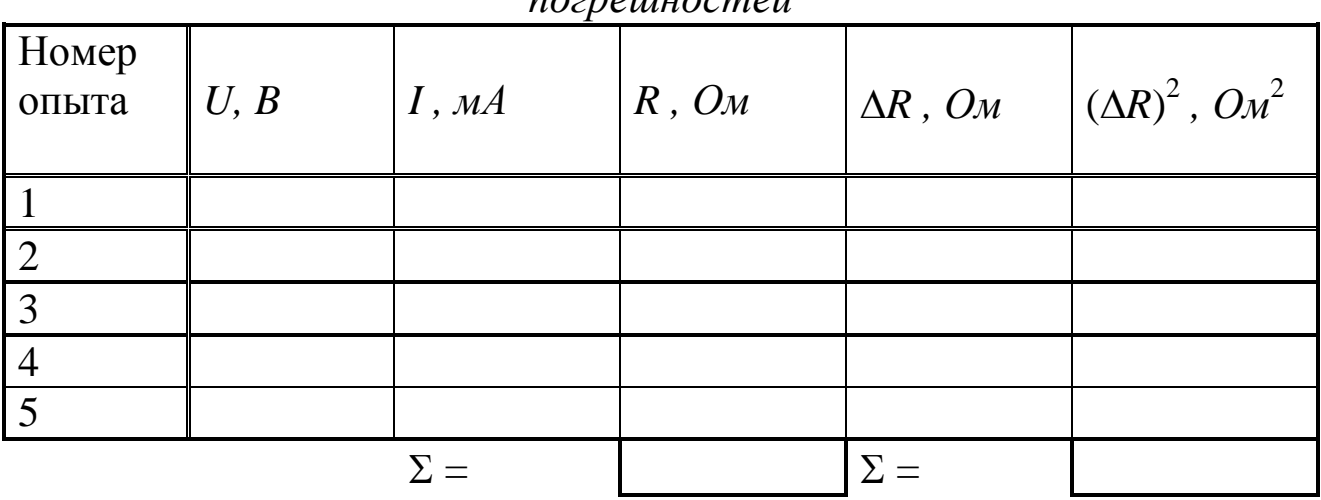

Результаты измерения неизвестного сопротивления и расчета  $\sim$   $\sim$   $\sim$   $\sim$   $\sim$ 

5. Увеличивая на один вольт значение подаваемого напряжения U, повторите действия, описанные в п. 4, еще четыре раза.

6. Переводя силу тока I в амперы, вычислите по формуле (2) и занесите в таблицу значения сопротивления  $R$  для каждого опыта.

7. Рассчитайте сумму найденных значений сопротивления и запишите ее в первую ячейку « $\Sigma =$ ». Найдите среднее значение сопротивления  $\overline{R}$ .

8. Вычислите и занесите в таблицу отклонения ДР каждого из значений сопротивления от среднего, а также квадраты ЭТИХ отклонений. Сумму квадратов отклонений занесите во вторую ячейку  $\langle x \rangle$  = ». Выполните все расчеты, необходимые для оценки случайной погрешности  $\Delta_s R$ . Найдите величину  $\Delta_s R$ , задаваясь доверительной вероятностью  $\alpha = 0.95$ .

приборов  $9. \Pi_{0}$ классу точности  $\boldsymbol{\mathrm{M}}$ пределу измерения приборные определите абсолютные погрешности измерения напряжения  $\delta U$  и силы тока  $\delta I$ , а также относительные ошибки  $E_U$  и  $E_I$ .

10. Оцените абсолютную приборную погрешность косвенного измерения сопротивления  $\delta R$ . При необходимости воспользуйтесь формулой

 $\delta R = \overline{R} \sqrt{E_{II}^2 + E_I^2}$ .

абсолютную 11. Оцените полные  $\Delta$  *M* относительную  $E$ необходимые погрешности. Слелав округления, запишите окончательный результат измерения сопротивления. Сопоставьте полученный доверительный интервал с установленным значением сопротивления магазина  $R_0$ .

12. Вычислите абсолютную приборную ошибку сопротивления магазина

$$
\delta R_0 = \frac{K_M \cdot R_0}{100}
$$

и оцените его доверительный интервал  $R_0 \pm \delta R_0$ . Сравните его с ранее полученным интервалом.

4. Сделайте выводы о характере зависимости силы тока от напряжения на участке электрической цепи.

## **Лабораторная работа № 5**

#### **Изучение зависимости силы тока от сопротивления**

*1. Цель работы*: изучить зависимость силы тока от сопротивления.

*2. Подготовка к работе*: изучить необходимые теоретические положения по учебникам: [1] 10.3, 10.8; [2] § 114–117; ответить на вопросы для самоподготовки

Для выполнения работы студент должен:

- знать:

а) определение электрического тока и его характеристики;

б) закон Ома участка электрической цепи;

в) физическую сущность сопротивления проводника.

- уметь:

а) пользоваться электроизмерительными приборами;

б) определять цену деления измерительных приборов;

в) анализировать линейную зависимость.

#### *3. Выполнение работы*

## *3.1. Описание лабораторной установки*

Источником питания в экспериментальной установке служит переменное (сетевое) напряжение. Выпрямитель *В*, входящий в состав блока питания *БП*, преобразует это напряжение в постоянное. Потенциометр *П* позволяет изменять величину постоянного напряжения *U* на выходе из блока питания (практически это осуществляется вращением ручки на панели *БП*). Измеряется величина *U* вольтметром *V*, шкала которого также выведена на панель *БП*.

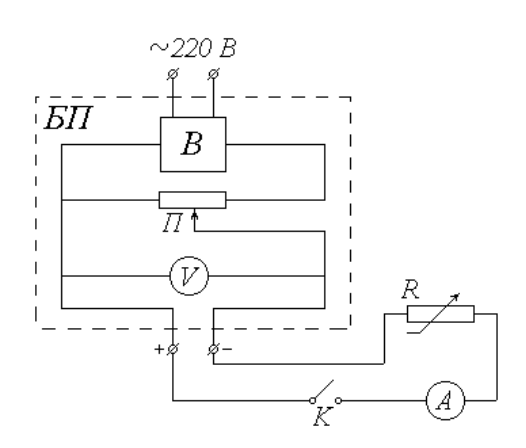

*БП* – блок питания: *В* – выпрямитель; *П* – потенциометр; *V* – вольтметр;  $K$  – ключ; *А* – миллиамперметр;  $R$  – магазин сопротивлений

*Рис.1. Схема установки*
Исследуемый участок цепи состоит **ИЗ** последовательно соединенных ключа К, миллиамперметра А, служащего ДЛЯ измерения силы тока I, и магазина сопротивлений R (сопротивление миллиамперметра и подводящих проводов пренебрежимо малы).

#### 3.2. Методика измерений и расчёта

Как известно, сила тока на участке цепи прямо пропорциональна напряжению (разности потенциалов) *U* на этом участке и обратно пропорциональна его сопротивлению R (или прямо пропорциональна величине  $\frac{1}{p}$ ):

$$
I = \frac{U}{R} = U \cdot \frac{1}{R} \tag{1}
$$

Выражение (1), хорошо известное как закон Ома для участка цепи, позволяет, в частности, определить сопротивление этого участка по измеренным значениям силы тока и напряжения:

$$
R = \frac{U}{I} \tag{2}
$$

Если, не меняя напряжения, измерять силу тока при различных значениях сопротивления, то, согласно (1), напряжение *U* будет коэффициентом пропорциональности между током  $I$  и величиной  $1/R$ . Таким образом, график зависимости  $I(1/R)$  должен представлять собой прямую, проходящую через начало координат. Значение напряжения можно найти как тангенс угла наклона этой прямой к оси абсниес:

$$
U = \frac{\Delta I}{\Delta \left(\frac{1}{R}\right)}\tag{3}
$$

#### 3.3. Порядок выполнения работы

1. Ручкой потенциометра установите рекомендуемое значение напряжения  $U_0$ . Запишите это значение в тетрадь.

2. Установите на магазине сопротивлений начальное значение  $R = 1000 \text{ } O_M$ .

3. Со шкалы миллиамперметра снимите значение силы тока I. Переведите это значение в амперы. Показания приборов (величины  $R$ и I) занесите в табл. 1.

Таблица 1

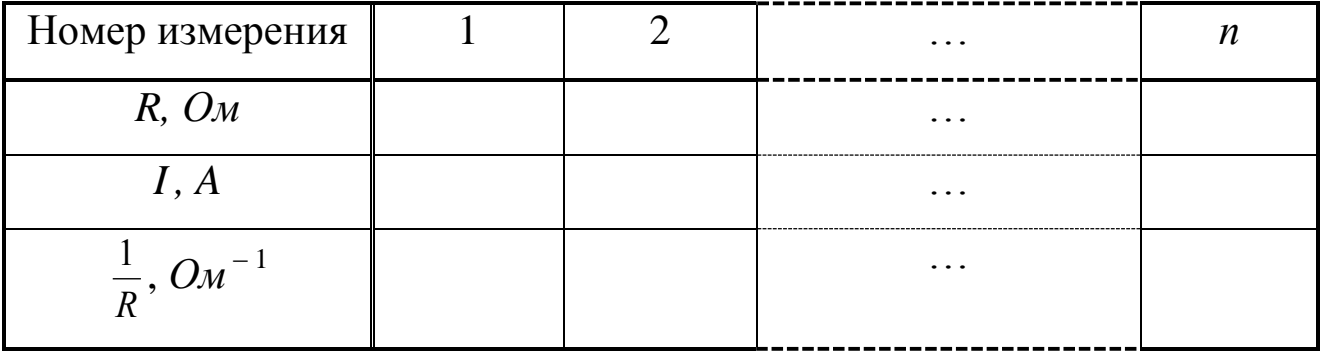

Результаты измерения силы тока I

4. Увеличивая значение сопротивления магазина с помощью ручки «×100» на 100 Ом, повторите действия, перечисленные в п. 3, еще семь раз.

5. Ручкой потенциометра уменьшите подаваемое напряжение до нуля. Отключите сетевой тумблер на панели блока питания и выключите установку из сети.

6. Постройте график зависимости силы тока I от величины  $\frac{1}{n}$ .

7. Проведите сглаживающую прямую через начало координат и экспериментальные точки. Выберите на этой прямой две точки (одной из них может быть начало координат) и по тангенсу угла наклона прямой, используя формулу (3), рассчитайте значение напряжения *U*.

8. Сравните полученное значение  $U$  с ранее записанным показанием вольтметра  $U_0$ . Оцените их относительное отклонение

$$
E = \frac{|U - U_0|}{U_0} \cdot 100\%.
$$

4. Сделайте вывод о характере зависимости силы тока от сопротивления участка цепи и выполнении закона Ома.

#### Вопросы для самоподготовки

1. Что такое сопротивление? От чего оно зависит и что определяет в цепи постоянного тока?

2. Какие существуют способы определения сопротивления?

3. Запишите закон Ома для пассивного и активного участков цепи.

4. Каким образом, зная класс точности прибора, можно найти абсолютную погрешность прибора.

5. Дан многопредельный амперметр на 30 мА, 150 мА и 300 мА. Класс точности прибора 0,2. Определите абсолютную погрешность прибора для каждого предела измерения.

6. Какова природа сопротивления?

7. В чѐм заключается классическая теория электропроводности металлов?

8. Определение коэффициентов линейной зависимости

#### **Лабораторная работа № 6**

### **Определение горизонтальной составляющей индукции магнитного поля Земли**

*1. Цель работы:* а) практическое изучение магнитного поля кругового тока и принципа суперпозиции полей; б) экспериментальное определение горизонтальной составляющей магнитного поля Земли.

*2. Подготовка к работе:* ознакомиться с описанием лабораторной работы, изучить в [1] § 12.2 и в [2] §134, 135.

Для выполнения работы студент должен:

- знать:

а) индукцию магнитного поля в центре кругового витка с током;

б) принцип суперпозиции магнитных полей;

в) устройство и принцип работы тангенс-гальванометра;

г) методику определения и расчѐта горизонтальной составляющей вектора индукции магнитного поля Земли.

- уметь:

а) пользоваться электроизмерительными приборами и компасом;

б) определять цену деления измерительных приборов и компаса;

в) рассчитывать погрешности при электрических измерениях

*3. Выполнение работы*

*3.1. Описание лабораторной установки*

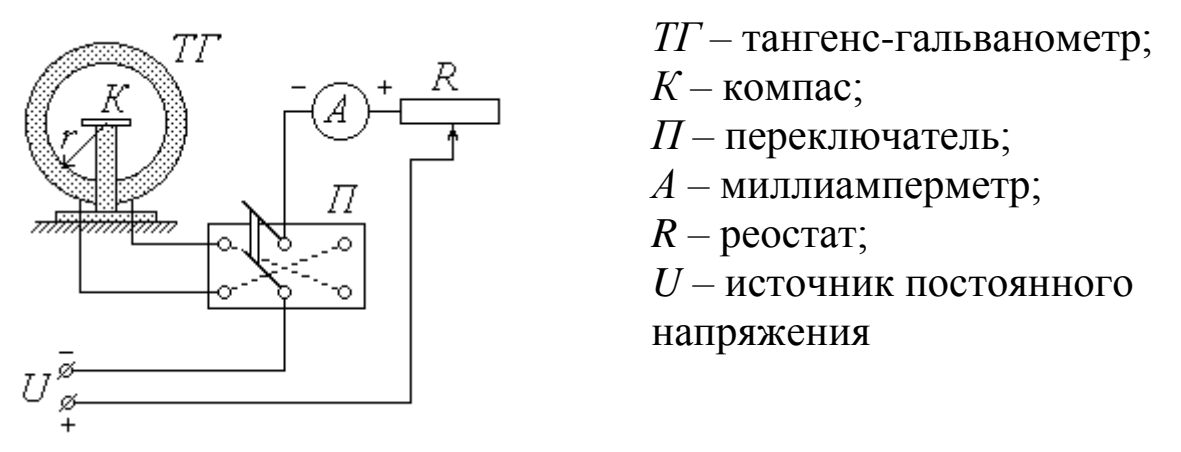

*Рис.1. Схема лабораторной установки*

Основным элементом лабораторной установки является тангенсгальванометр *ТГ* (рис.1), представляющий собой короткую катушку сравнительно большого радиуса *r*, витки которой расположены в вертикальной плоскости. В центре катушки на специальной горизонтальной площадке находится компас *К*. Катушка состоит из *N* витков провода, концы которого подсоединяются через переключатель *П* к цепи источника постоянного напряжения *U*. Как видно из схемы, установка контакта переключателя в среднее положение оставляет цепь разомкнутой, а фиксация его в левом и правом положениях замыкает цепь, причем направление тока через катушку в этих случаях будет противоположным. Для изменения величины тока в цепь источника включен реостат *R*, а для измерения силы тока служит миллиамперметр *А*.

#### *3.2. Методика измерений и расчета*

Как известно, протекание тока по проводнику создает в окружающем пространстве магнитное поле. Так как длина катушки во много раз меньше ее радиуса *r*, ее можно рассматривать как один круговой виток, по которому течет ток  $I_{\scriptscriptstyle{\theta}}$  , равный

$$
I_e = N \cdot I,\tag{1}
$$

где *I* – сила тока во внешней (по отношению к катушке) цепи. Из закона Био-Савара-Лапласа следует, что индукция магнитного поля  **в центре кругового витка радиусом**  $r$  **при протекании по нему тока**  $I<sub>e</sub>$  равна по модулю

$$
B_{\kappa} = \frac{\mu_0 \mu I_e}{2r} \tag{2}
$$

где  $\mu_0$  – магнитная постоянная;  $\mu$  – относительная магнитная проница-емость среды. В воздухе  $\mu \approx 1$ ; таким образом, с учетом соотношения (1) формула (2) примет вид

$$
B_{\kappa} = \frac{\mu_0 N I}{2r} \tag{3}
$$

В дальнейшем величину *В<sup>к</sup>* будем называть индукцией магнитного поля катушки. Направление вектора **В***<sup>к</sup>* связано с направлением тока правилом правого винта (буравчика), т.е. **В***<sup>к</sup>* направлен вдоль оси катушки.

Когда электрическая цепь разомкнута, магнитная стрелка компаса *К* находится под воздействием единственного внешнего магнитного поля – поля Земли. При этом стрелка ориентирована вдоль магнитного меридиана, совпадающего с направлением горизонтальной составляющей **В**<sup>0</sup> индукции магнитного поля Земли. Перед началом измерений необходимо установить плоскость катушки параллельно магнитному меридиану; в этом случае направление стрелки перпендикулярно оси катушки.

При замыкании цепи по катушке течет ток, и магнитная стрелка оказывается под влиянием двух полей: поля Земли с индукцией В<sub>0</sub> и поля катушки с индукцией **В***<sup>к</sup>* . Согласно принципу суперпозиции индукция **В** результирующего магнитного поля равна

$$
\mathbf{B}=\mathbf{B}_0+\mathbf{B}_{\kappa}.
$$

Стрелка компаса ориентируется в направлении результирующего поля, т.е. отклоняется от первоначального направления на некоторый угол  $\varphi$  (рис. 2). На рисунке показано взаимное расположение векторов  $B_0$ ,  $B_k$  и **B** в горизонтальной плоскости, проходящей через центр катушки. При условии начальной ориентации плоскости катушки параллельно магнитному меридиану векторы  $\mathbf{B}_0$  и  $\mathbf{B}_k$  взаимно перпендикулярны; как видно из рисунка, их модули в этом случае связаны соотношением

$$
B_{\kappa}=B_0 \,\mathrm{tg}\,\rho,
$$

откуда, с учетом (3),

$$
B_0 = \frac{\mu_0 N I}{2r \text{tg}\varphi} \tag{4}
$$

Таким образом, с помощью тангенс-гальванометра можно экспериментально определить величину горизонтальной составляющей индукции магнитного поля Земли. Для этого необходимо знать радиус *r* и число витков *N* катушки, а также измерить силу тока  $I$  и соответствующий угол  $\varphi$  отклонения магнитной стрелки.

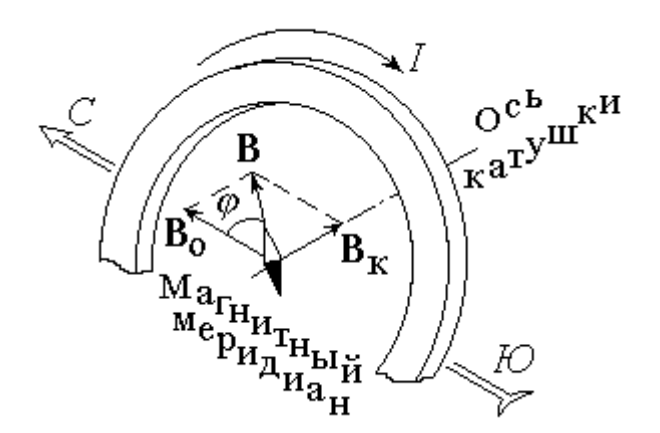

*Рис.2. Взаимное расположение векторов магнитной индукции при протекании тока в катушке*

С целью получения более достоверного результата следует повторить опыт несколько раз при различных значениях силы тока *I*. При этом величины  $\mu_0$ , *N* и *r* не изменяются, и формулу (4) целесообразно представить в виде

$$
B_0 = C \cdot \frac{I}{\text{tg}\,\varphi} \tag{5}
$$

где

$$
C = \frac{\mu_0 N}{2r} \tag{6}
$$

Точно установить плоскость катушки параллельно магнитному меридиану практически невозможно. Для того, чтобы уменьшить возникающую из-за этого ошибку, нужно при одной и той же величине тока I измерять углы отклонения стрелки  $\varphi_1$  и  $\varphi_2$ , соответствующие противоположным направлениям тока через катушку, а в формулу (5) подставлять среднее значение угла

41

$$
\varphi = \frac{\varphi_1 + \varphi_2}{2} \tag{7}
$$

#### *3.3 Порядок выполнения работы*

1. Ознакомьтесь с лабораторной установкой. Запишите в тетрадь значения радиуса катушки *r* (в метрах) и числа витков *N*. По формуле (6) рассчитайте константу *C*; ее значение (в  $\Gamma_H/M^2$ ) также запишите в тетрадь.

2. Определите класс точности *К<sup>А</sup>* , предел измерения *Imax* и цену деления миллиамперметра. Научитесь снимать показания этого прибора. Рассчитайте абсолютную приборную погрешность измерения силы тока  $\delta I$ . Значения  $K_A$ ,  $I_{max}$  и  $\delta I$  запишите в тетрадь.

3. Определите цену деления компаса и научитесь снимать углы отклонения стрелки в обоих направлениях от нулевого деления. Оцените абсолютную приборную погрешность  $\delta\varphi$  и, выразив ее **в радианах**, запишите в тетрадь.

4. Освободите стрелку компаса. Поверните плоскость катушки так, чтобы стрелка компаса установилась на нулевом делении.

5. Замкните контакт переключателя в одно из крайних положений. Перемещая движок реостата и наблюдая за показаниями компаса, установите рекомендуемое значение угла поворота стрелки  $\varphi_1$ . По показаниям миллиамперметра определите соответствующее значение силы тока *I*. Не меняя величины тока, измените его направление, перекинув контакт переключателя в противоположное положение. Определите угол отклонения  $\varphi_2$ . Значения *I* (в амперах),  $\varphi_1$  и  $\varphi_2$  (в градусах) занесите в соответствующие столбцы таблицы 1.

*Таблица 1*

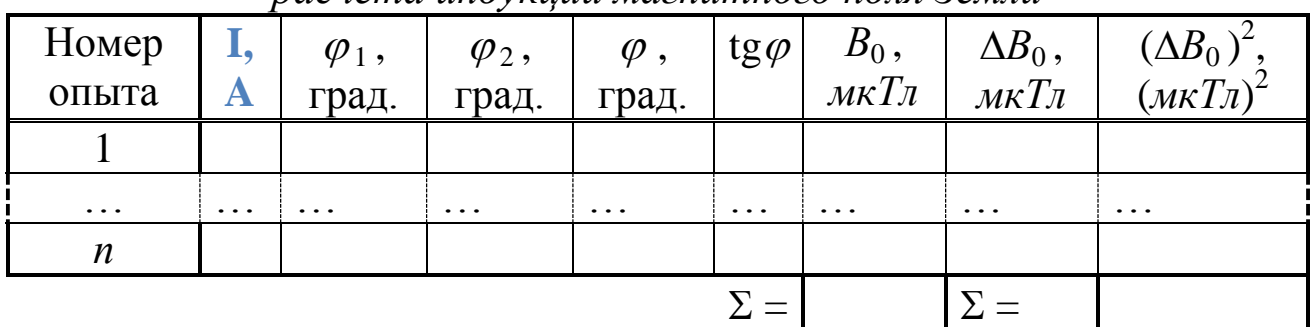

*Результаты измерения силы тока, углов отклонения компаса и расчета индукции магнитного поля Земли*

значение 6. Увеличивая угла  $\varphi_1$  Ha заданную величину, повторите действия, описанные в п. 5, не менее шести ( $n \ge 7$ ) раз.

#### 3.4. Обработка результатов измерений

1. Используя выражение (7), для каждого опыта найдите среднее значение угла поворота Ф; с помощью микрокалькулятора или таблиц определите tg $\varphi$ . Результаты запишите в таблицу.

2. По формуле (5) вычислите для каждого из опытов величину горизонтальной составляющей индукции магнитного поля Земли В<sub>0</sub> и занесите ее в таблицу 1, выразив в мкТл.

3. Определите среднее значение  $\overline{B}_0$ .

4. Выполните все расчеты, необходимые для оценки случайной погрешности измерения  $\Delta_{s}B_{0}$ . Найдите величину  $\Delta_{s}B_{0}$ , задаваясь доверительной вероятностью  $\alpha = 0.95$ .

5. Оцените абсолютную приборную погрешность косвенного измерения  $\delta B_0$  по формуле

$$
\delta B_0 = \overline{B}_0 \sqrt{\left(\frac{\delta I}{I}\right)^2 + \left(\frac{2\delta\varphi}{\sin(2\varphi)}\right)^2 + \left(\frac{\delta r}{r}\right)^2}.
$$

6. Опените абсолютную полные  $\Delta$  $\boldsymbol{\mathrm{M}}$ относительную E Сделав необходимые погрешности. округления, запишите окончательный результат измерения.

#### 4. Сделайте вывод

#### Вопросы для самоподготовки

1. При каких условиях возникает и существует магнитное поле?

2. Как можно обнаружить магнитное поле в рассматриваемой области пространства?

3. Какая величина характеризует магнитное поле? От чего она зависит?

4. Введите понятие линии магнитной индукции. Каков характер магнитного поля?

5. Что вы знаете о силовых линиях магнитного поля Земли? О положении магнитных полюсов Земли?

6. Как определяется вектор магнитной индукции в центре кругового тока.

7. Сформулируйте принцип суперпозиции магнитных полей.

8. Выведите рабочую формулу (5).

### **Лабораторная работа № 7**

#### **Определение индуктивности катушки**

*1. Цель работы:* освоить экспериментальный метод определения индуктивности катушки.

*2. Подготовка к работе:* а) изучить необходимые теоретические положения по учебникам: [1] § 13.1,13.3,16.5-16.8; [2] § 143, 144, 147, 158, 159; б) ответить на вопросы для самоподготовки.

Для выполнения работы студент должен:

- знать:

а) закон электромагнитной индукции и правило Ленца;

б) понятие о магнитном потоке и индуктивности контура;

в) метод векторных диаграмм;

г) понятие магнитной проницаемости среды.

д) понятие времени релаксации.

- уметь:

а) пользоваться электроизмерительными приборами;

б) определять цену деления измерительных приборов;

в) рассчитывать погрешности при электрических измерениях.

### *3. Выполнение работы*

### *3.1. Описание лабораторной установки*

Схема экспериментальной установки для определения индуктивности контура путем подключения и отключения внешнего источника ЭДС представлена на рис. 1. Схема состоит из последовательно соединенных резистора R и катушку индуктивности L без ферримагнитного сердечника подключенных к генератору прямоугольных импульсов. Напряжение на известном сопротивлении R измеряется с помощью цифрового осциллографа ОЦЛ-2.

Схема экспериментальной установки для определения индуктивности контура используя вынужденные электромагнитные колебания представлена на рис. 2. Схема состоит из последовательно соединенных резистора R и катушку индуктивности L без ферромагнитного сердечника подключенных к звуковому генератору ЗГ. Напряжение на известном сопротивлении R измеряется с помощью цифрового осциллографа ОЦЛ-2.

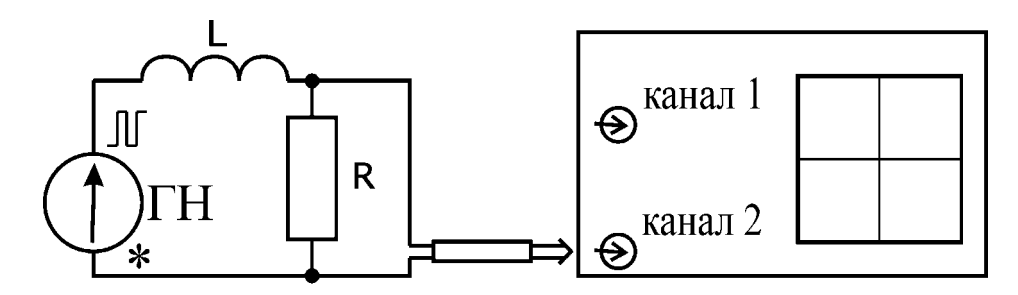

*Рис. 1. Схема экспериментальной установки для определения индуктивности контура путем подключения и отключения источника ЭДС: ГН – генератор напряжения ГН1-07; L - катушка индуктивности; R- резистор; осциллограф ОЦЛ-2.*

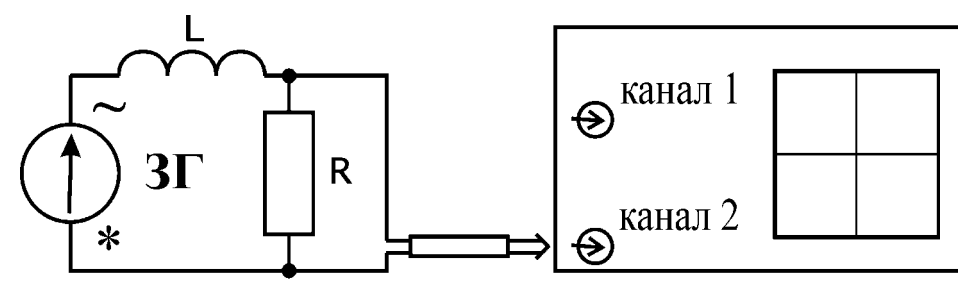

*Рис. 2. Схема экспериментальной установки для определения индуктивности контура используя вынужденные электромагнитные колебания: ЗГ-1 – звуковой генератор;*

*L - катушка индуктивности; R- резистор; осциллограф ОЦЛ-2.*

#### *3.2. Методика измерений и расчета 3.2.1 Индуктивность контура. Явление самоиндукции*

Вокруг любого проводника с током *I* существует магнитное поле.

Собственное магнитное поле контура с током создает магнитный поток  $\Phi$ <sup>*C*</sup> через воображаемую поверхность *S*, ограниченную этим контуром:

$$
\Phi_c = \sum_{S} B_n \Delta S \,, \tag{1}
$$

где *B<sup>n</sup>* - проекция вектора индукции *B* магнитного поля на нормаль к элементу поверхности *ΔS.*

$$
\Phi_C = L \cdot I. \tag{2}
$$

Коэффициент пропорциональности *L* между собственным потоком вектора магнитной индукции  $\Phi_c$ через поверхность,

ограниченную контуром, и силой тока I в этом контуре называется индуктивностью контура (коэффициентом самоиндукции).

Индуктивность контура зависит только от геометрических размеров, формы контура и магнитной проницаемости  $\mu$  той среды, в которой он находится.

Единица индуктивности в СИ называется Генри (Гн):  $1\Gamma_{H} = \frac{1B6}{1.4}$ 

Для достаточно длинного соленоида, витки которого плотно прилегают друг к другу и сделаны из проводника с очень малым поперечным сечением, индуктивность выражается следующей формулой:

$$
L = \mu \mu_0 n^2 V, \tag{3}
$$

где  $n$  - плотность намотки витков соленоида,  $V$  - объем соленоида,  $\mu$  - магнитная проницаемость вещества сердечника.

Если сила тока, протекающего по контуру, изменяется со временем, то в соответствии с законом Фарадея, в контуре наводится ЭДС самоиндукции  $E_c$ :

$$
E_c = -\frac{\Delta \Phi_c}{\Delta t} = -\frac{\Delta (L \cdot I)}{\Delta t}.
$$

Если деформируется и магнитная контур с током не проницаемость среды  $\mu$  не изменяется (нет ферромагнетиков в магнитном поле контура), то  $L = const$  и

$$
E_c = -L\frac{\Delta I}{\Delta t}.\tag{4}
$$

По правилу Ленца ЭДС самоиндукции противодействует изменению тока в контуре, замедляя как его возрастание, так и убывание.

3.2.2. Закон изменения тока в цепи при подключении и отключении источника. Применение закона для определения индуктивности.

Найдем изменение тока в цепи, состоящей последовательно соединенных соленоида, индуктивность которого равна  $L$ , и резистора, активное сопротивление которого -  $R$ .

Если внешнее магнитное поле отсутствует или постоянно, а контур неподвижен, то индукционные явления обусловлены только самоиндукцией.

Из закона Ома для замкнутой цепи, в которой действует источник ЭДС *E* , а общее активное сопротивление *R* , сила тока равна

$$
I = \frac{E + E_c}{R} = \frac{E - L\frac{\Delta I}{\Delta t}}{R}
$$

Зависимость силы тока от времени имеет вид

$$
I = I_1 e^{-\frac{R}{L}(t-t_1)} + \frac{E}{R} \left( 1 - e^{-\frac{R}{L}(t-t_1)} \right).
$$
 (5)

.

 $\Gamma$ де в момент времени  $t = t_1$  сила тока  $I = I_1$ .

Из этой общей формулы можно получить зависимость силы тока от времени при замыкании цепи. В этом случае начальный ток равен нулю  $I_1 = 0$  и выражение (5) приобретает вид:

$$
I = \frac{E}{R} \left( 1 - e^{-\frac{R}{L}(t - t_1)} \right).
$$
 (6)

Из этой формулы видно, что сила тока при замыкании цепи постепенно увеличивается, стремясь к  $I(t \rightarrow \infty) = \frac{E}{R}$ , соответствующей величине постоянного тока (Рис. 3). Нарастание тока происходит тем медленнее, чем меньше отношение  $\frac{R}{L}$ *R*/<sub>*I*</sub> В показателе степени экспоненты или больше обратное отношение *R*  $\tau = L_{\nu}$ , физический смысл которого обсуждается ниже.

Если же в момент времени  $t_1$  при силе тока  $I_1$  источник ЭДС отключить  $(E = 0)$  сохранив замкнутость цепи, то из формулы (5) получим следующую зависимость силы тока от времени:

$$
I = I_1 e^{-\frac{R}{L}(t - t_1)}.
$$
 (7)

В этом случае сила тока в цепи постепенно уменьшается от начального значения  $I_1$ , стремясь к нулю. При этом за время  $\tau = \frac{L}{R}$  $\tau=L$ (*время релаксации*) сила тока изменяется в *е* ≈ 2,71 раз.

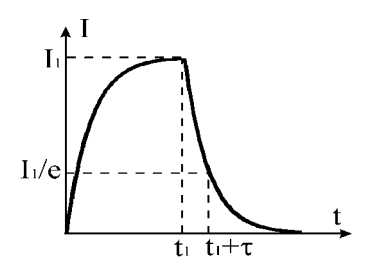

Рис. 3. Зависимость силы тока I от времени t при замыкании и размыкании цепи

Следует заметить, что в опыте удобнее снимать вместо зависимости силы тока в цепи от времени  $I(t)$  зависимость напряжения на некотором известном активном сопротивлении  $R_1$ , последовательно включенном в цепь, от времени  $U(t)$ . Напряжение в этом случае будет пропорционально силе тока.

Из сказанного ясно, что, измерив силу тока (или напряжение) в моменты времени  $t_a$ ,  $t_b$  и зная величину общего некоторые сопротивления контура  $R$ , с помощью активного можно зависимостей (6) или (7) определить индуктивность контура L.

Особенно просто можно определить индуктивность, измерив, время релаксации:

$$
L = R \cdot \tau. \tag{8}
$$

### 3.2.3. Вынужденные электромагнитные колебания в контуре, их применение для измерения индуктивности

состоящий последовательно Рассмотрим контур, **ИЗ** соединенных конденсатора емкостью  $C$ , активного сопротивления  $R$ и соленоида индуктивностью  $L$ .

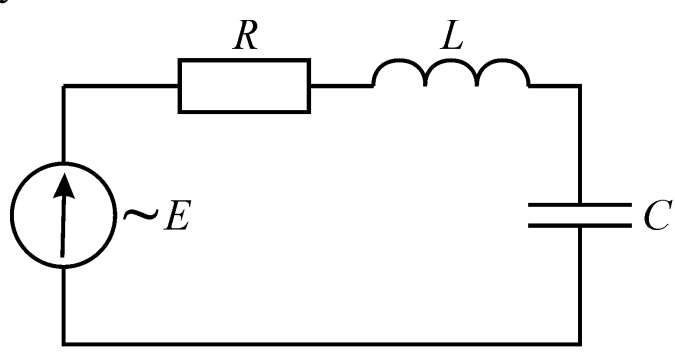

Рис. 4. Контур, состоящий из последовательно соединенных конденсатора - С, активного сопротивления - R и соленоида - L подключенных к источнику периодически изменяющейся ЭДС

48

Для получения незатухающих электромагнитных колебаний необходимо включить в контур источник тока с периодически изменяющейся ЭДС (Рис. 4).

В этом случае колебания в контуре являются вынужденными.

Пусть, внешняя ЭДС изменяется по гармоническому закону

$$
E = E_0 \cos(\omega \cdot t).
$$

Тогда, для установившихся вынужденных колебаний получаем следующую связь амплитудных значений силы тока и внешней ЭДС:

$$
I_0 = \frac{E_0}{\sqrt{R^2 + \left(\omega \cdot L - \frac{1}{\omega \cdot C}\right)^2}} = \frac{E_0}{Z},\tag{9}
$$

Z где величина называется сопротивлением ПОЛНЫМ электрической цепи переменного тока.

В нее входят активное сопротивление R контура, емкостное *conpomuenenue*  $\frac{1}{\omega \cdot C}$  и индуктивное сопротивление  $\omega \cdot L$ .

Если электрическая емкость контура стремится к бесконечности  $(C \rightarrow \infty)$ , то есть емкостное сопротивление к нулю, то формула (9) упрощается:

$$
I_0 = \frac{E_0}{\sqrt{R^2 + (\omega \cdot L)^2}}.
$$
\n(10)

Используя это выражение, получим рабочую формулу для экспериментального определения индуктивности соленоида. При этом учтем, что амплитуда падения напряжения на активном сопротивлении R связана с амплитудой силы тока в цепи формулой

$$
I_0 = \frac{U_{R0}}{R}.\tag{11}
$$

Из выражений (10) и (11) получим

$$
L = \frac{R}{\omega} \sqrt{\frac{E_0^2}{(U_{R0})^2} - 1}.
$$
 (12)

#### 3.2.4. Методика расчета индуктивности контура

более подробно первый способ определения Рассмотрим индуктивности, основанный на измерении времени релаксации.

Учтем, что общее активное сопротивление контура R равно сумме известного сопротивления  $R_1$  и неизвестного заранее сопротивления  $R^{\dagger}$ , обусловленного внутренним сопротивлением генератора, сопротивлением соединительных проводов, сопротивлением провода катушки соленоида:

$$
R=R_1+R^*.
$$

Учтя это, перепишем формулу (7) в виде

$$
I = I_1 e^{-\frac{(R_1 + R^*)}{L} \cdot (t - t_1)}.
$$
\n(13)

Тогда время релаксации при подключении сопротивления  $R_1$ можно записать так

$$
\tau_1 = \frac{L}{R_1 + R^*}.\tag{14}
$$

Это время можно измерить с помощью осциллографа с помощью схемы, изображенной на рис.3.

Если заменить сопротивление  $R_1$  другим сопротивлением  $R_2$ , то время релаксации станет равным

$$
\tau_2 = \frac{L}{R_2 + R^*} \tag{15}
$$

Рассматривая (14) и (15) как систему двух уравнений с двумя неизвестными  $R^*$  и  $L$ , находим

$$
R^* = \frac{R_2 - \frac{\tau_1}{\tau_2}}{\frac{\tau_1}{\tau_2} - 1},
$$
\n(16)

$$
L = (R_1 + R^*) \cdot \tau_1 \text{ with } L = (R_2 + R^*) \cdot \tau_2. \tag{17}
$$

Формулы (17) позволяют, измерив  $\tau_1$  и  $\tau_2$ , определить индуктивность соленоида с учетом  $\boldsymbol{R}^*$ , то есть существенно повысить точность измерения.

Теперь рассмотрим второй способ определения индуктивности L соленоида с помощью вынужденных электромагнитных колебаний в контуре.

Учтем, что в формулу (10) входит общее сопротивление контура

$$
R=R_1+R^*,
$$

а в формулу (11) – напряжение на сопротивлении  $R_1$ .

С учетом этого, приравняем правые части формул (10) и (11):

$$
\Phi_C = \bar{L} \cdot I.
$$

Выражая из (18) индуктивность получим

$$
L = \frac{R_1}{\omega} \sqrt{\left[\frac{E_0}{(U_{R1})_0}\right]^2 - \left[\frac{R}{R_1}\right]^2}.
$$
 (19)

Формула (19) переходит в (12) при  $R \rightarrow R_1$ , то есть при условии  $R^* \ll R_1$ . Кроме того, из (19) видно, что точность определения  $L$ растет с ростом отношения  $\frac{E_0}{(U_{R1})_0}$ . А это отношение велико, если в

падение напряжения происходит на основном ИНДУКТИВНОМ сопротивлении:  $L\omega \gg R$ . Поэтому, как отмечалось выше, если проводить измерения при достаточно больших частотах  $\omega$ , то можно получить хорошую точность, используя упрощенную формулу (12).

### 3.3. Порядок выполнения работы

### 3.3.1. Оценка индуктивности соленоида

1. Подключите последовательно соединенные резистор  $R_1$  и катушку индуктивности  $L_1$  без ферромагнитного сердечника (стенд СЗ-ЭМ01) к генератору прямоугольных импульсов (ГН) (Рис. 1).

2. Подключите "Y"-вход осциллографа (ОЦЛ-2) к резистору  $R_1$ . На генераторе установите частоту 1200Гц. Получите на экране устойчивую картину изменения напряжения на этом сопротивлении со временем, подобную изображенной на рис. 3.

3. Зная время развертки осциллографа, определите время релаксации  $\tau$ , а затем, по формуле (8), вычислите величину индуктивности  $L_1$ . При этом общее сопротивление цепи R можно приближенно заменить значением  $R_1$ , пренебрегая внутренним сопротивлением генератора и активным сопротивлением катушки. Поэтому полученное численное значение индуктивности следует рассматривать как оценочное.

4. Повторите измерения  $L_1$ , подключая другие резисторы. Проверьте, зависят ли получаемые значения индуктивности от сопротивления.

51

### 5. Полученные данные занесите в таблицу 1.

Таблица 1

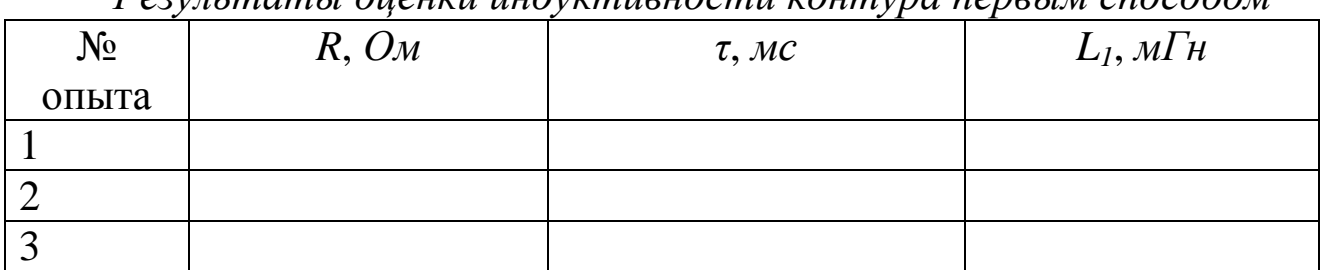

Popula mampi ouguru uudwwmuguocmu voumvna nepetu ci

6. Приступите к измерению индуктивности вторым способом. Для этого подключите последовательно соединенные резистор  $R_1$  и катушку индуктивности  $L_1$  к звуковому генератору (3Г) (Рис. 2), установив на нем некоторое значение частоты в диапазоне  $5 \div 15 \text{k} \Gamma \text{k}$  и некоторое значение амплитуды сигнала. (При таких частотах ток в цепи определяется в основном индуктивным сопротивлением катушки, что повышает точность измерения индуктивности).

7. С помощью осциллографа измерьте амплитудное значение падения напряжения на резисторе  $R_1$ .

"Ү"-вход осциллографа  $8<sub>1</sub>$ Отключите от резистора, a звуковой генератор от RL -контура и, не изменяя величину сигнала 3Г, измерьте с помощью осциллографа амплитудное значение ЭДС генератора  $E_0$ .

Вычислите индуктивность по формуле (12).  $\mathbf{Q}$ 

Определите индуктивность, установив другие значения  $10<sub>l</sub>$ величин  $R, E_0, \omega$ . Проверьте, влияют ли эти параметры H<sub>a</sub> результаты измерения.

Полученные данные занесите в таблицу 2.  $11.$ 

Сравните результаты измерения индуктивности  $L_1$  двумя 12. способами. Объясните различие этих результатов.

Таблица 2

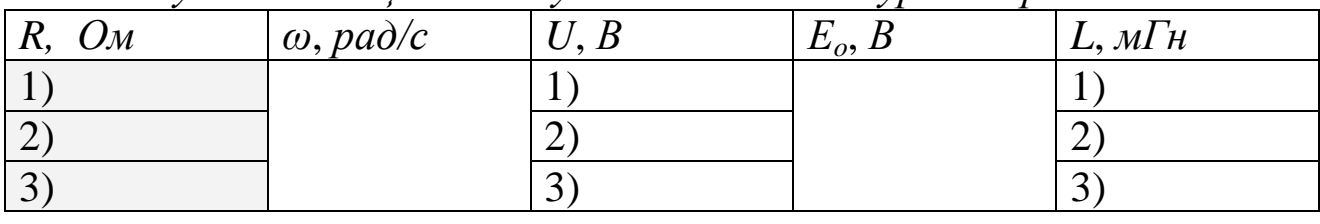

Результаты оиенки индуктивности контура вторым способом

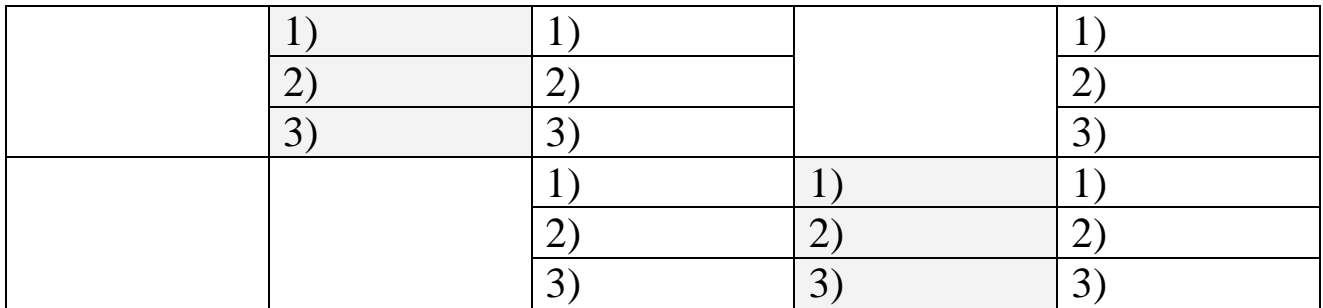

#### 3.3.2. Измерение индуктивности соленоида

Подключите последовательно соединенные резистор  $R_1$  и 1. катушку индуктивности  $L_1$  без ферромагнитного сердечника к генератору прямоугольных импульсов ГН (Рис. 1).

Подключите "Y"-вход осциллографа к резистору  $R_1$ . На  $2<sub>1</sub>$ генераторе установите частоту 1200Гц. Получите на экране устойчивую картину изменения напряжения на этом сопротивлении временем, подобную изображенной на рис. 3. Зная время  $\rm{CO}$ развертки осциллографа, определите время релаксации  $\tau_1$ .

сопротивление  $R_{1}$  $\mathcal{Z}$ Отключите  $\overline{M}$ замените  $e<sub>0</sub>$ сопротивлением  $R_2$ .

Определите с помощью осциллографа время релаксации  $\tau_2$ . 4.

Пользуясь формулами (16) и (17) определите величины  $R^*$  $5<sub>1</sub>$  $\mathbb{I} L_1$ .

Полученные данные занесите в таблицу 3. 6.

Таблица 3

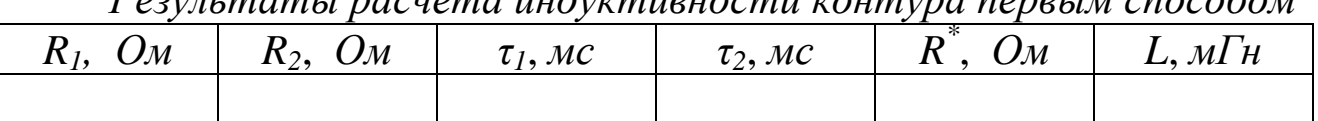

 $a$  understanding

Приступите к измерению индуктивности вторым способом.  $7<sub>1</sub>$ Для этого подключите последовательно соединенные резистор  $R_1$  и индуктивности  $L_1$  к звуковому генератору (Рис. 2), катушку установив на нем значение частоты ~15кГц и некоторое значение амплитуды сигнала.

С помощью осциллографа измерьте амплитудное значение 8. падения напряжения на резисторе  $R_1$ .

Повторите измерения амплитуды при частотах ~6кГц и  $9<sub>1</sub>$  $\sim$ 2 к $\Gamma$ II.

10. Отключите осциллограф от концов резистора, а звуковой генератор от RL -контура и, не изменяя величину его сигнала, измерьте с помощью осциллографа амплитудное значение ЭДС генератора  $E_0$ .

11. Вычислите индуктивность по формуле (12) для всех трех частот.

12. Полученные результаты внесите в таблицу 4.

Таблица 4

Результаты расчета индуктивности контура вторым  $c$ no $c$ oбом

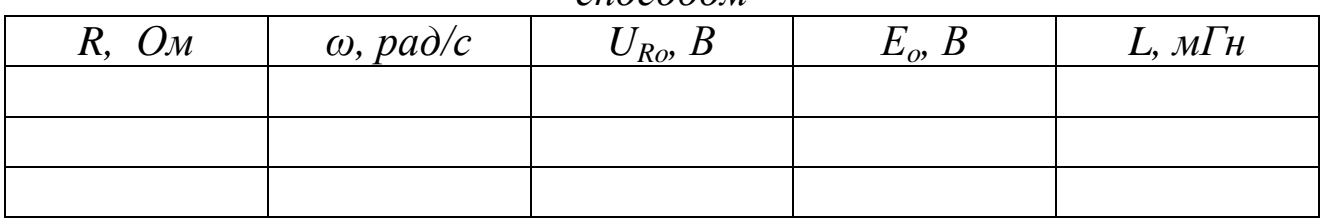

### 13. Сравните результаты измерения, объясните различия. Вопросы для самоподготовки

1. В чем состоит явление электромагнитной индукции?

2. Сформулируйте закон Фарадея и правило Ленца для электромагнитной индукции.

3. Объясните физическую причину появления индукционного тока в неподвижном контуре, помещенном в переменное магнитное поле

4. Найдите выражение для ЭДС индукции и индукционного тока в плоском витке, равномерно вращающемся в однородном, стационарном магнитном поле.

5. В чем состоит явление самоиндукции? Напишите выражение для ЭДС индукции.

6. Что называется индуктивностью контура? От чего она зависит?

7. Как определить индуктивность контура путем подключения и отключения внешнего источника ЭДС (т.е. первым способом)?

8. Объясните физический смысл времени релаксации. Как, измерив это время, определить индуктивность соленоида?

повысить 9.  $KaK$ измерений? Получите точность ЭТИХ соответствующие рабочие формулы.

10. Как, используя вынужденные электромагнитные колебания, осуществить измерение индуктивности соленоида вторым способом?

### **Лабораторная работа № 8 Интерференция света. Опыт Юнга.**

*1. Цель работы:* а) наблюдение интерференционной картины от двух параллельных щелей в монохроматическом свете; б) определение длины волны лазерного излучения.

*2. Подготовка к работе:* изучить необходимые теоретические положения по учебникам [1] 19.1–19.4; [2] §§ 179–181; ответить на вопросы самоподготовки

Для выполнения работы студент должен:

- знать:

а) суть явления интерференции света;

б) понятие когерентности волн и методы их получения;

в) понятие оптической разности хода волн;

г) условия возникновения максимумов и минимумов в интерференционной картине;

д) понятие ширины интерференционной полосы;

е) оптическую схему эксперимента и опыта Юнга.

- уметь:

а) определять длину волны лазерного излучения

б) рассчитывать погрешности измерений

*3. Выполнение работы*

*3.1. Описание экспериментальной установки* 

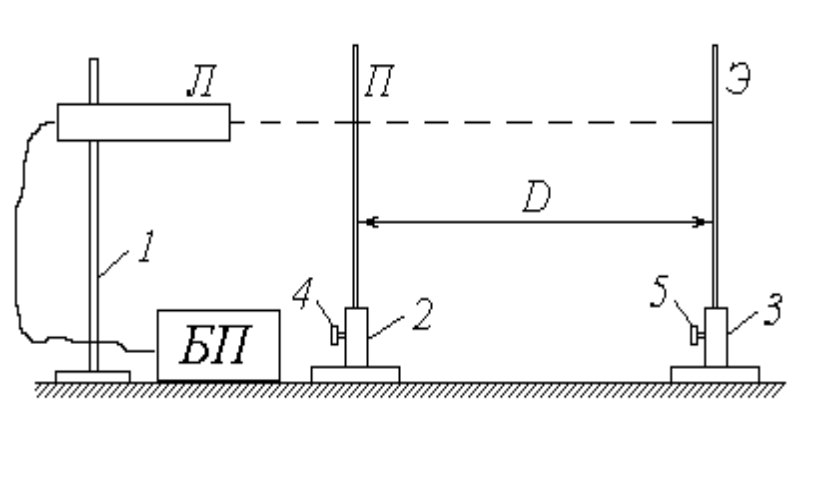

*1, 2, 3* – штативы; *4,5* – регулировочные винты; *Л* – газовый лазер; *БП* – блок питания лазера; *П* – пластинка со щелями; *Э* – экран

### *Рис.1 Схема лабораторной установки*

Источником монохроматического излучения в данной работе является газовый лазер *Л*, закрепленный горизонтально в штативе *1*; включение лазера осуществляется тумблером на панели блока питания *БП*. В штативе *2* размещена непрозрачная зачерненная

пластинка *П*, на которую нанесены несколько пар горизонтальных щелей, расположенных на малом расстоянии *d* друг от друга (фронтальное изображение пластинки со щелями дано на схеме установки справа). Ослабив регулировочный винт *4*, можно перемещать пластинку *П* по вертикали, направляя лазерный луч на различные пары щелей. Интерференционная картина наблюдается на экране *Э*, закрепленном в штативе *3* и удаленном на расстояние *D* от пластинки со щелями (на схеме плоскости пластинки *П* и экрана *Э* перпендикулярны плоскости чертежа).

#### *3.2. Методика измерений и расчѐта*

Газовый лазер испускает узкий пучок монохроматического (красного) цвета. Как известно, свет представляет собой электромагнитную волну; в случае узкого пучка фронт этой волны можно считать плоским. Уравнение плоской волны имеет вид

$$
E(r,t) = E_m \cdot \cos\left(\omega \cdot t - \frac{2\pi \cdot r}{\lambda}\right),\tag{1}
$$

где *E*(*r,t*) – проекция светового вектора (напряженности электрического поля) на плоскость его колебаний в точке, находящейся на расстоянии *r* от источника света в момент времени *t* ;  $E_m$  – амплитуда колебаний;  $\omega$  – циклическая частота;  $\lambda$  – длина волны излучения.

Из выражения (1) следует, что значение *Е* определяется фазой колебаний

$$
\varphi = \omega \cdot t - \frac{2\pi \cdot r}{\lambda} \,. \tag{2}
$$

Попадая на пластинку *П*, луч лазера проходит через две узкие и близко расположенные друг

к другу щели  $S_1$  и  $S_2$ (рис. 2). Каждую из этих щелей можно рассматривать как источник света, причем благодаря одинаковой частоте и постоянной во времени разности фаз эти источники когерентны. Расходящиеся от них световые пучки перекрываются, и на экране *Э* можно наблюдать результат их наложения, т.е. картину интерференции.

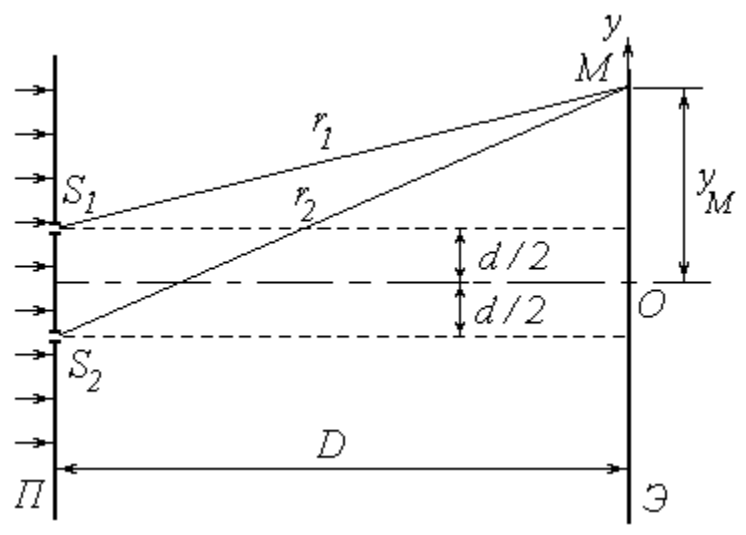

*Рис.2. Схема опыта Юнга*

В произвольную точку *М* экрана приходят две волны и возбуждают колебания

$$
E_1 = E_m \cdot \cos\varphi_1 \quad \text{if} \quad E_2 = E_m \cdot \cos\varphi_2 \,,
$$

разность фаз которых, согласно (2), равна

$$
\delta = \varphi_1 - \varphi_2 = \frac{2\pi \cdot \Delta}{\lambda},\tag{3}
$$

 $r_{\text{I}} = (r_1 - r_2) - \text{password to xoga}$  лучей от источников до точки *M*.

Амплитуда результирующего колебания в точке *М* определяется выражением

$$
E^2 = 2E_m^2 \cdot (1 + \cos \delta),
$$

а интенсивность света в данной точке

$$
I = 2I_0 \cdot (1 + \cos \delta), \tag{4}
$$

где *I*<sup>0</sup> – интенсивность от каждого из источников в отдельности.

Таким образом, результат интерференции зависит от величины  $\cos \delta$ . При  $\cos \delta = -1$  интенсивность  $I = 0$ ; совокупность таких точек на экране образует ряд темных полос. При  $\cos \delta = 1$  интенсивность максимальна:  $I = I_{max} = 4I_0 - \text{rank}$ ие точки образуют светлые полосы.

Как известно,  $\cos \delta = 1$  при  $\delta = 2k\pi$  и  $\cos \delta = -1$  при  $\delta = (2k + 1)\pi$ , где  $k \in \mathbb{Z}$ . С учетом выражения (3) получим условия наблюдения максимумов

$$
\Delta = k\lambda \tag{5}
$$

И МИНИМУМОВ

$$
\Delta = (2k+1)\cdot \frac{\lambda}{2}.\tag{6}
$$

Найдем положение соответствующих точек, т.е. координаты светлых и темных полос на экране. Направим ось Оу вертикально в плоскости экрана Э; начало координат совместим с центром рис. 2). Воспользуемся теоремой наблюдаемой картины (см. Пифагора:

$$
r_1^2 = D^2 + \left(y_M - \frac{d}{2}\right)^2;
$$
  

$$
r_2^2 = D^2 + \left(y_M + \frac{d}{2}\right)^2.
$$

Вычитая почленно первое уравнение из второго, получим

$$
{r_1}^2 - {r_1}^2 = 2yd
$$

ИЛИ

$$
(r_2 + r_1)(r_2 - r_1) = 2yd \tag{7}
$$

(здесь и в дальнейшем индекс «М» у координаты исследуемой точки опущен).

Расстояние между щелями d составляет менее 1 мм, <sub>a</sub> расстояние от щелей до экрана  $D$  – несколько десятков сантиметров. Поэтому можно с достаточной степенью точности положить величину  $(r_2 + r_1) \approx 2D$ . Учитывая также, что  $(r_2 - r_1) = \Delta$ , преобразуем  $(7)$  к виду

$$
\Delta = \frac{d}{D} \cdot y \,. \tag{8}
$$

Координаты светлых полос найдем, подставляя (8) в условие максимума (5):

$$
y_k = \frac{kD\lambda}{d}.
$$

Ширина интерференционной полосы  $\Delta y$  (расстояние между соседними максимумами или минимумами) может быть определена как

$$
\Delta y = y_{k+1} - y_k = \frac{D\lambda}{d}
$$

Полученное соотношение позволяет по известным расстояниям *d*, *D* и  $\Delta y$  найти длину волны излучения:

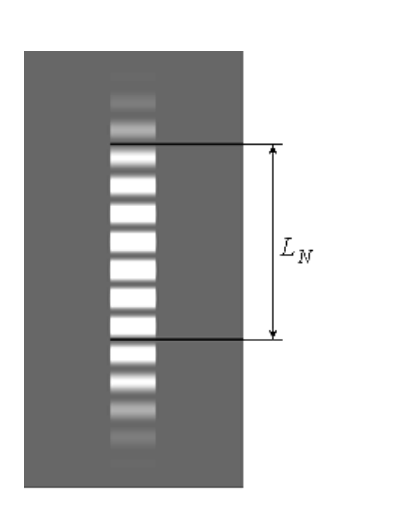

$$
\lambda = \frac{\Delta y \cdot d}{D} \tag{9}
$$

Примерный вид интерференционной картины от двух щелей показан на рис. 3. Для практического определения ширины интерференционной полосы необходимо измерить расстояние *L<sup>N</sup>* , на котором укладывается целое число *N* светлых полос. Ширина полосы находится из очевидного соотношения

*Рис.3. Примерный вид интерференционной картины*

$$
\Delta y = \frac{L_N}{N} \tag{10}
$$

(чем больше *N*, тем точнее будет определена величина *y*; в приведенном на рис. 3 примере *N* = 7).

#### *3.3. Порядок выполнения работы*

1. Ознакомьтесь с приборами на рабочем столе.

2. Подключите к сети блок питания *БП* лазера; с помощью тумблера на панели *БП* включите лазер.

3. Установите экран *Э* на таком расстоянии от пластинки *П*, чтобы наблюдалась четкая картина интерференции с хорошо различимыми светлыми (красными) и темными полосами.

4. Занесите величины *d* и *D* в соответствующие столбцы таблицы.

59

Таблииа 1

Результаты определения длины волны лазерного излучения и погрешностей измерения

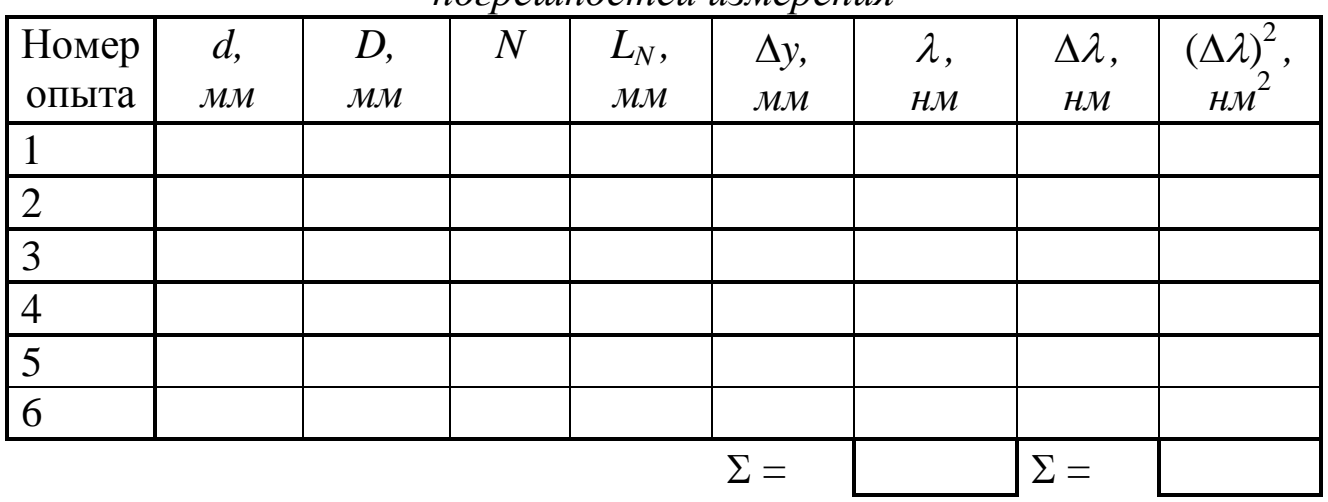

8. Приложите к экрану Э линейку. Тщательно отсчитайте возможно большее число светлых полос N и измерьте расстояние между ними  $L_N$ , как показано на рис. 3. Значения N и  $L_N$  занесите в таблицу.

9. Измените расстояние D между щелями и экраном. Повторите  $\Pi$ <sub>L</sub> 6-8.

10. Повторите пп. 3-9 с еще двумя рекомендованными парами щелей (общее число опытов должно быть равным шести).

11. Для каждого из опытов рассчитайте по формуле (10) ширину интерференционной полосы  $\Delta y$ , а затем - длину волны излучения  $\lambda$ по формуле (9). Результаты расчетов запишите в таблицу, переведя значение  $\lambda$  из мм в нм.

12. Вычислите сумму найденных значений  $\lambda$  и определите ее среднее значение  $\bar{\lambda}$ .

13. Выполните все расчеты, необходимые для оценки случайной погрешности измерения длины волны  $\Delta_s \lambda$ . Найдите величину  $\Delta_s \lambda$ , задаваясь доверительной вероятностью  $\alpha = 0.95$ .

14. Оцените абсолютные приборные ошибки прямых измерений  $\delta d$ ,  $\delta D$  и  $\delta L_N$ , а также относительные ошибки  $E_d$ ,  $E_D$  и  $E_L$ . Найдите абсолютную погрешность косвенного измерения длины волны бд, при необходимости используя формулу

 $\delta \lambda = \overline{\lambda} \cdot \sqrt{E_d^2 + E_D^2 + E_L^2}$ .

15. Оцените полные абсолютную  $\Delta$ относительную  $E$  $\mathbf{M}$ погрешности. Сделав необходимые округления, запишите

результат окончательный измерения ДЛИНЫ волны лазерного излучения.

4. Сделайте вывод

#### Вопросы для самоподготовки

1. Что такое интерференция света и каковы условия её наблюдения?

2. Какие источники света называются когерентными? Каковы способы их получения?

3. Что такое оптическая длина пути, геометрическая  $\boldsymbol{M}$ оптическая разности хода интерферирующих лучей?

4. Запишите условие максимума и минимума интенсивности света при интерференции.

5. Как определить ширину интерференционной полосы? От чего она зависит?

6. Будет ли наблюдаться интерференция в белом свете?

Приведите примеры практического использования явления  $7<sup>1</sup>$ интерференции света

### Лабораторная работа №9

## Определение параметров дифракционной решётки

1. Цель работы: экспериментальное определение ширины щели и периода дифракционной решетки

2. Подготовка к работе: изучить необходимые теоретические положения по учебникам [1] §§ 19.5-19.7; [2] §§ 182-184;; ответить на вопросы самоподготовки.

Для выполнения работы студент должен:

- знать:

а) суть явления дифракции, виды дифракции;

б) условие наблюдения максимумов и минимумов дифракции на щели и дифракционной решётке;

в) виды дифракционных решёток, их характеристики;

- уметь:

а) определять характеристики дифракционной решётки;

б) рассчитывать погрешности измерений.

3. Выполнение работы

### 3.1. Описание лабораторного стенда

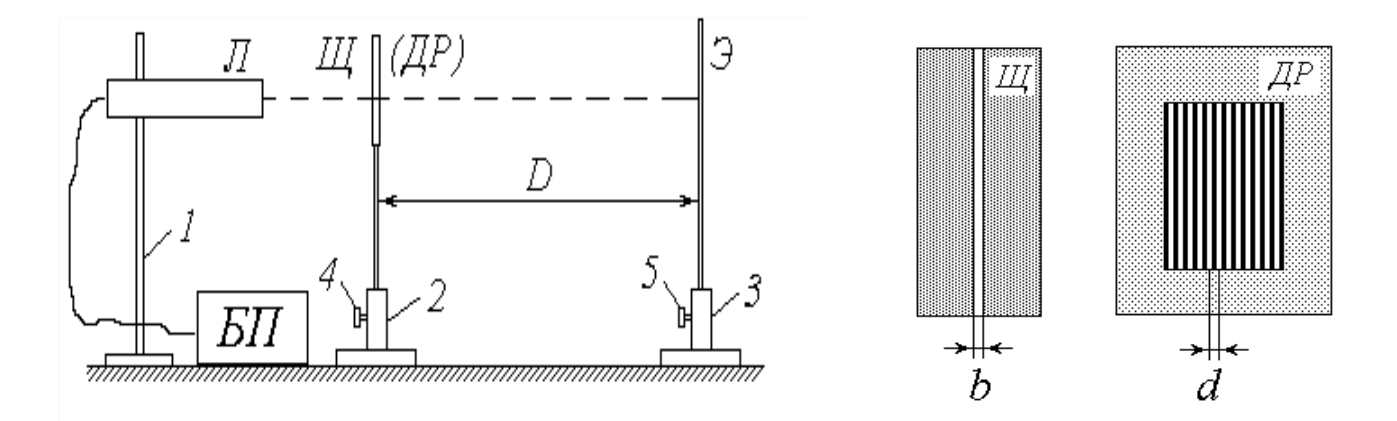

*1, 2, 3 – штативы; 4, 5 – регулировочные винты; Л – газовый лазер; БП – блок питания лазера; Щ – пластинка со щелью; ДР – дифракционная решетка; Э – экран*

*Рис.1. Схема установки*

#### *3.2. Методика измерений и расчѐта*

Рассмотрим прохождение через щель шириной *b* нормально падающей на нее плоской световой волны (на рис. 2 показан «вид сверху»). Согласно принципу Гюйгенса-Френеля каждая точка фронта волны (следовательно, каждая точка плоскости щели) является источником вторичных волн, распространяющихся во всех направлениях и заходящих в область геометрической тени. Так как эти вторичные волны когерентны, при наложении друг на друга они дают на экране *Э* картину интерференции. Сложность анализа этой картины заключается в необходимости учета бесконечного множества источников когерентных волн.

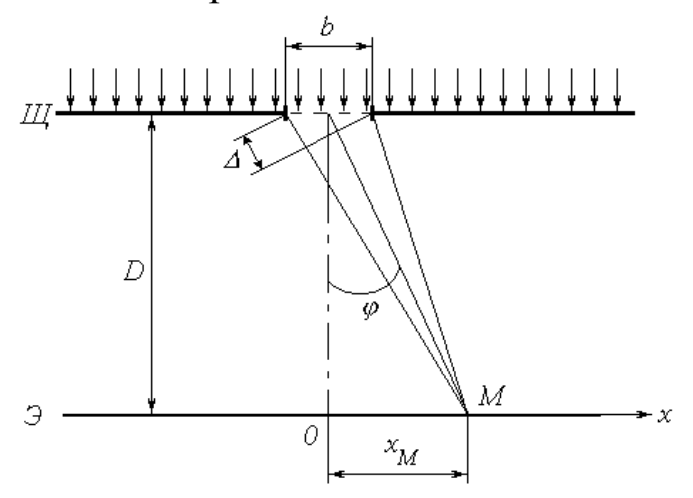

*Рис.2. Прохождение через щель шириной b нормально падающей на нее плоской световой волны*

Выясним результат наложения лучей в произвольной точке экрана *M*, расположенной на расстоянии  $x_M$  от центра картины (ось Ох направлена горизонтально в плоскости экрана). Если ширина щели  $b$  и расстояние  $x_M$  малы по сравнению с расстоянием  $D$  от щели до экрана  $(b \ll D$  и  $x_M \ll D)$ , то попадающие в точку  $M$  лучи практически параллельны друг другу и составляют с первоначальным направлением распространения некоторый малый угол  $\varphi$ . Результат интерференции вторичных волн зависит от величины этого угла, и интенсивность света в точке М определяется выражением

$$
I_{u_i}(\varphi) = I_0 \cdot \left[ \frac{\sin \Phi(\varphi)}{\Phi(\varphi)} \right]^2,
$$
 (1)

где

$$
\Phi(\varphi) = \frac{\pi \cdot b \cdot \sin \varphi}{\lambda} \tag{2}
$$

 $I_0$  – интенсивность света, идущего от всей щели в направлении первичного пучка;  $\lambda$  – длина волны света.

Из (2) следует, что  $\Phi(0) = 0$ ; учитывая первый замечательный предел

$$
\lim_{\alpha \to 0} \frac{\sin \alpha}{\alpha} = 1,
$$

получим, что при  $\varphi = 0$  (в центре картины) имеет место максимум освещенности:  $I_u(0) = I_0$ .

Функция (1) обращается в нуль при условии  $\Phi(\varphi) = \pm \pi \cdot m$ , где  $m \in N$ . Подставляя в это условие выражение (2), получим уравнение, позволяющее определить углы, при которых наблюдаются минимумы освещенности (темные полосы):

$$
b \cdot \sin \varphi = \pm m\lambda \,. \tag{3}
$$

Условие (3) можно также получить, воспользовавшись методом зон Френеля. Разобьем фронт волны (плоскость щели) на участки, разность хода от которых до точки М равна половине длины волны; так как соответствующая разность фаз равна  $\pm \pi$ , волны от двух таких соседних зон при наложении гасят друг друга. Таким образом, если для данной точки открыто четное число зон Френеля, то в ней наблюдается минимум интенсивности. Число зон можно найти, разделив разность хода крайних лучей  $\Delta$  (см. рис. 2) на половину длины волны. Учитывая, что  $\Delta = b \cdot \sin \varphi$  и положив количество зон равным четному числу 2*m*, придем к условию (3).

Между определяемыми ЭТИМ условием минимумами наблюдаются слабо выраженные максимумы. На рис. 3 показан график зависимости интенсивности от синуса угла дифракции и соответствующая ему дифракционная картина на экране.

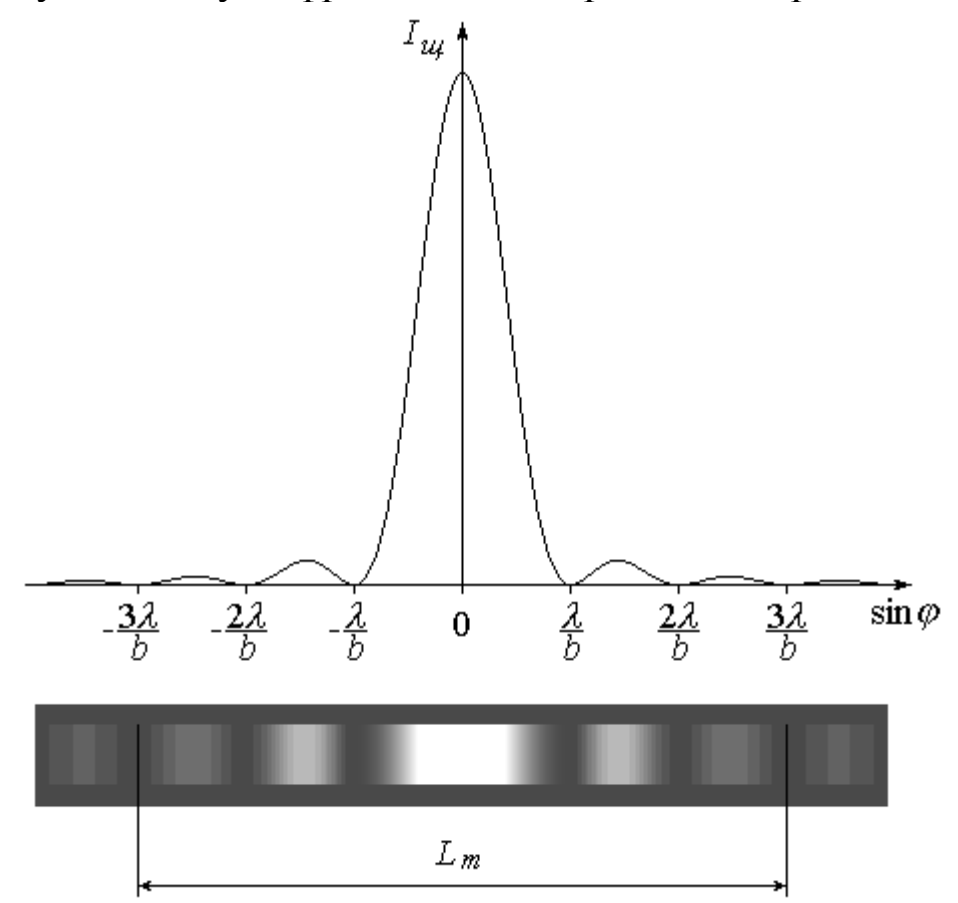

Рис.3. График зависимости интенсивности от синуса угла дифракции

Как видно из рис. 2, координата *х* точки *М* на экране (индекс «М» при х здесь и в дальнейшем опустим) связана с углом  $\varphi$  простым соотношением  $x = D \cdot \text{tg}\varphi$ . Поскольку угол  $\varphi$  мал, имеем

$$
\sin \varphi \approx \tan \varphi = \frac{x}{D}.
$$
\n(4)

Подставляя данное соотношение  $\mathbf{B}$ условие  $(3)$ . найлем координаты точек  $x_m$ , в которых имеет место *m*-й по счету, начиная от центра, минимум освещенности. Ограничившись положительной полуосью  $(x > 0)$ , получим:

$$
x_m = m \cdot \frac{\lambda D}{b} \,. \tag{5}
$$

Координату *m*-го минимума можно найти экспериментально путем обработки дифракционной картины (рис. 3). Для этого необходимо отметить по обе стороны от центрального максимума минимумы одного и того же порядка *m* (в примере на рисунке *m* = 3) и измерить расстояние между ними *L<sup>m</sup>* ; расстояние от центра картины до *m*-го минимума находится из очевидного соотношения

$$
x_m = \frac{L_m}{2} \tag{6}
$$

Если известна длина волны лазерного излучения  $\lambda$  и расстояние от щели до экрана *D*, то с помощью выражения (5) можно определить ширину щели *b*:

$$
b = \frac{m\lambda D}{x_m} \tag{7}
$$

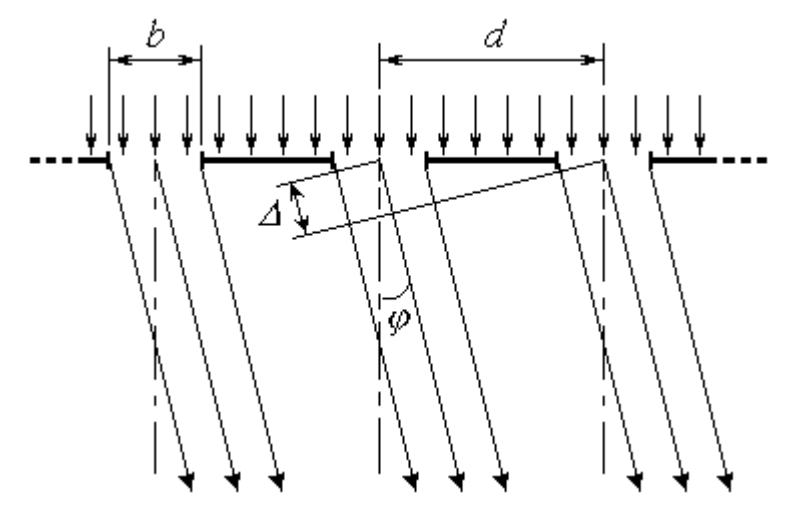

*Рис. 4. Дифракционная решетка*

Дифракционная решетка (*ДР*) представляет собой пластинку с множеством параллельных узких щелей одинаковой ширины *b*, находящихся на расстоянии *d* друг от друга (рис. 4). Расстояние между центрами соседних щелей *d* называется *постоянной* (или *периодом*) дифракционной решетки.

При прохождении через решетку нормально падающей на нее плоской световой волны (см. рис. 4) происходят следующие явления:

1) интерференция вторичных волн, создаваемых точками в плоскости каждой из щелей (это явление подробно рассмотрено выше);

2) интерференция световых пучков от различных щелей.

В результате наложения этих явлений на экране наблюдается дифракционная картина, имеющая довольно сложный характер. Так же, как и при дифракции от одиночной щели, интенсивность света в точке *М* экрана зависит от угла дифракции  $\varphi$ ; в случае решетки она определяется выражением

$$
I(\varphi) = I_{u}(\varphi) \cdot \left\{ \frac{\sin[N \cdot \Psi(\varphi)]}{\sin \Psi(\varphi)} \right\}^{2},
$$
 (8)

где

$$
\Psi(\varphi) = \frac{\pi \cdot d \cdot \sin \varphi}{\lambda} \, ; \tag{9}
$$

*N* – общее число щелей (штрихов) решетки, накрываемых падающей световой волной;  $I_{u}(\varphi) - \varphi$ ункция, определяемая выражениями (1)-(2).

Благодаря множителю  $I_u(\varphi)$  выражение (8) обращается в нуль при углах дифракции, определяемых условием (3); применительно к решетке оно является условием наблюдения *главных минимумов*.

Найдем значение  $I(\varphi)$  при  $\Psi(\varphi) = \pi \cdot k$ , где  $k \in \mathbb{Z}$ . Раскрыв неопределенность в фигурных скобках выражения (8), вычислим предел:

$$
\lim_{\alpha \to \pi \cdot k} \frac{\sin(N\alpha)}{\sin \alpha} = N \cdot (-1)^{(N-1)k}.
$$

Интенсивность света при этом будет равна *N* 2 *I<sup>щ</sup>* . Условие  $\Psi(\varphi) = \pi \cdot k$  с учетом выражения (9) имеет вид

$$
d \cdot \sin \varphi = k\lambda \tag{10}
$$

и определяет углы, под которыми наблюдаются *главные максимумы*  освещенности. Число *k* называется *порядком* главного максимума. В частности, при  $k = 0$  и, следовательно,  $\varphi = 0$  (в центре картины) имеет место наиболее яркий *центральный максимум* интенсивностью  $I_{max} = N^2 I_0$ . Все остальные главные максимумы имеют меньшую интенсивность, зависящую от множителя  $I_{\mu}(\varphi)$ .

Отметим, что условие главного максимума (10) можно получить на основе более простых соображений. Пучки света от соседних щелей усиливают друг друга, если разность хода между ними  $\Delta$ кратна целому числу длин волн. Из рис. 4 видно, что в случае дифракционной решетки  $\Delta = d \cdot \sin \varphi$ . Подставляя это соотношение в вышеупомянутое условие, придем к (10).

Дробь в фигурных скобках выражения (8) обращается в нуль при  $\Psi(\varphi) = \frac{\pi \cdot \iota}{\sigma \cdot \iota},$ *N l*  $\Psi(\varphi) = \frac{\pi}{4}$  $\varphi = \frac{\pi}{l}$ , где  $l$  – целое число, не равное *kN*. Поэтому в промежутках между соседними главными максимумами наблюдается по (*N – 1*) *вторичных минимумов*, чередующихся со слабо выраженными *вторичными максимумами.* При большом числе щелей *N* интенсивность самого яркого вторичного максимума составляет менее 5*%* интенсивности ближайшего главного максимума. В условиях данной лабораторной работы вторичные максимумы практически неразличимы и образуют бледную светлую полосу, на фоне которой в виде ярких пятен наблюдаются главные максимумы.

На рис. 5 показан график зависимости интенсивности  $I$  от  $\sin \varphi$  и соответствующая ему дифракционная картина на экране.

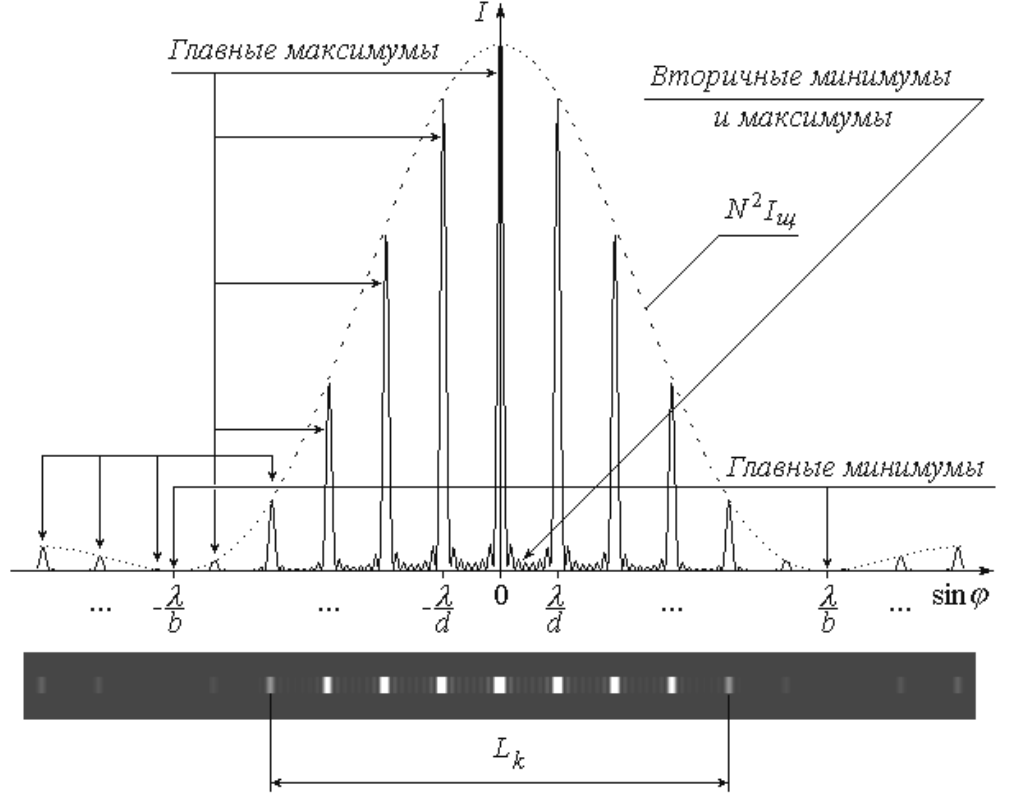

*Рис. 5. График зависимости интенсивности I от sin*

Так же, как и при дифракции на одиночной щели, в данном случае координата  $x$  на экране и угол дифракции  $\varphi$  связаны соотношением (4), с учетом которого условие (10) позволяет определить координату k-го главного максимума:

$$
x_k = k \cdot \frac{\lambda D}{d} \,. \tag{11}
$$

Экспериментально значение  $x_k$  можно найти путем обработки дифракционной картины. Для этого слева и справа от центрального максимума нужно отметить положения главных максимумов одного и того же *k*-го порядка (в примере на рис. 5  $k = 4$ ) и измерить расстояние между ними  $L_k$ , после чего определить координату  $x_k$  как

$$
x_k = \frac{L_k}{2} \,. \tag{12}
$$

Зная  $x_k$ , а также расстояние от решетки до экрана D и длину  $\lambda$ , из выражения (11) можно волны света найти период дифракционной решетки:

$$
d = \frac{k\lambda D}{x_k}.
$$
 (13)

#### 3.3. Порядок выполнения работы

#### 3.3.1. Упражнение 1. Определение ширины шели

1. Ознакомьтесь с приборами на рабочем столе;

2. Подключите к сети блок питания БП лазера.

3. Запишите в тетрадь значение длины волны лазерного излучения  $\lambda = 0.633$  мкм.

4. Установите экран Э так, чтобы на нем наблюдалась четкая дифракционная картина.

5. Запишите значение  $D$  в табл. 1, выразив его в миллиметрах.

Таблииа 1

Результаты определения ширины шели b и погрешностей измерений

| $-$ - $\frac{1}{2}$ $\cdots$<br>. |                           |                  |                           |                           |            |              |            |
|-----------------------------------|---------------------------|------------------|---------------------------|---------------------------|------------|--------------|------------|
| Номер                             | D,                        | $\boldsymbol{m}$ | $L_m$ ,                   | $x_m$ ,                   | $\n  D,\n$ | $\Delta b$ , | $\Delta b$ |
| опыта                             | $\mathcal{M} \mathcal{M}$ |                  | $\mathcal{M} \mathcal{M}$ | $\mathcal{M} \mathcal{M}$ | MKM        | MKM          | MKM        |
|                                   |                           |                  |                           |                           |            |              |            |
| $\cdots$                          | $\cdots$                  | $\cdots$         | $\cdot$                   | $\cdots$                  | $\cdots$   | $\ddotsc$    | $\cdots$   |
| $\boldsymbol{n}$                  |                           |                  |                           |                           |            |              |            |
|                                   |                           |                  |                           |                           |            |              |            |

6. Отсчитайте слева и справа от центра картины одинаковое число т минимумов; измерьте линейкой расстояние между ними  $L_m$ (см. рис. 3). Значения *m* и  $L_m$  (в *мм*) занесите в таблицу.

7. Изменяя расстояние D между щелью и экраном, повторите пп. 4-6 еще три-четыре раза (так, чтобы общее число опытов *n* было не менее четырех).

8. Для каждого опыта с помощью соотношения (6) найдите координату *m*-го минимума  $x_m$ . По формуле (7) рассчитайте ширину щели b; последнюю выразите в мкм. Значения  $x_m$  и b занесите в таблицу.

9. Вычислите сумму найденных значений ширины щели и определите ее среднее значение  $\overline{b}$ .

10. Выполните все расчеты, необходимые для оценки случайной погрешности измерения ширины щели  $\Delta_{s} b$ . Найдите величину  $\Delta_{s} b$ , задаваясь доверительной вероятностью  $\alpha = 0.95$ .

11. Оцените абсолютные приборные ошибки прямых измерений  $\delta L_m$ , а также относительные ошибки  $E_D$  и  $E_L$ . Найдите  $\delta D$  и абсолютную приборную погрешность косвенного измерения  $\delta b$ , при необходимости воспользовавшись формулой:

$$
\delta b = \overline{b} \cdot \sqrt{{E_D}^2 + {E_L}^2} .
$$

12. Оцените полные абсолютную относительную  $E$  $\Delta$  $\boldsymbol{\mathit{H}}$ погрешности. Сделав необходимые округления, запишите окончательный результат измерения ширины щели.

### 3.3.2. Упражнение 2. Определение периода дифракционной решетки

1. Замените штатив 2 со щелью Щ на штатив с дифракционной решеткой ДР.

2. Установите экран Э так, чтобы на нем наблюдалась картина дифракции. Измерьте и запишите в табл. 2 расстояние D от решетки до экрана.

3. Отсчитайте от центра картины (среднего из трех наиболее ярких максимумов) влево и вправо по одинаковому количеству  $k$ главных максимумов (не считая центрального!); измерьте расстояние между ними  $L_k$ , как показано на рис. 5. Значения  $k$  и  $L_k$  занесите в таблицу.

Таблииа 2

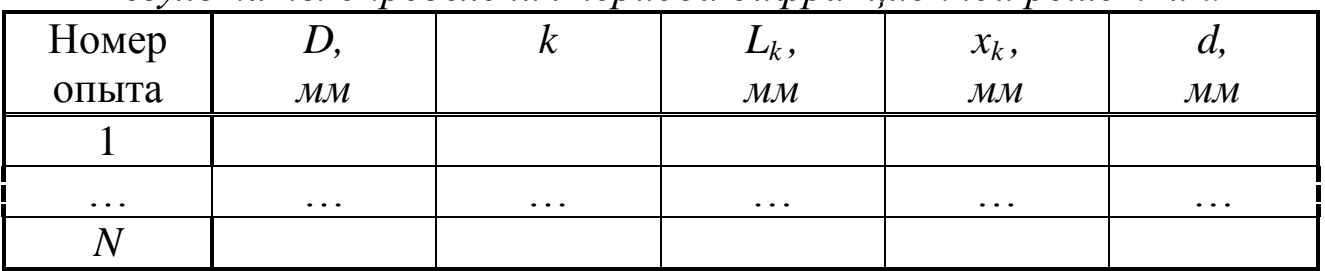

Результаты определения периода дифракционной решетки d

5. Повторите пп. 2 и 3, изменяя расстояние D от решетки до экрана так, чтобы общее число опытов *п* было не менее четырех.

6. Для каждого опыта по формулам (12) и (13) рассчитайте координату  $k$ -го максимума  $x_k$  и период дифракционной решетки  $d$ . Результаты расчетов занесите в табл. 2.

7. Оцените среднее из измеренных значений  $\overline{d}$  и запишите его в тетрадь.

### 4. Сделайте вывод

### Вопросы для самоконтроля

В чем суть явления дифракции?  $\mathcal{I}$ .

Объясните особенности наблюдения дифракции Френеля?  $2<sup>1</sup>$ Дифракции Фраунгофера?

Сформулируйте принцип Гюйгенса-Френеля. 3.

Что такое зона Френеля?  $\overline{4}$ .

разность Какова  $5<sub>1</sub>$  $\Phi$ a<sub>3</sub> между световыми волнами, исходящими от соседних зон Френеля?

Запишите условия наблюдения максимумов и минимумов 6. дифракции на дифракционной решётке.

Приведите примеры дифракции механических волн? 7.

Какой взгляд на природу света лежит в основе объяснения  $8<sub>1</sub>$ явления дифракции света?

9. Чем отличаются спектральные картины от решетки и от стеклянной призмы?

10. Сколько линий наблюдается в дифракционной картине монохроматического света от решетки, у которой на 1 мм приходится 200 штрихов?

# **Лабораторная работа № 10**

### **Проверка законов внешнего фотоэффекта**

*1. Цель работы:* изучить законы внешнего фотоэффекта; проверить первый закон внешнего фотоэффекта.

*2. Подготовка к работе:* ознакомиться с описанием лабораторной работы, прочитать в учебных пособиях [1] 20.2–20.3; [2] §§ 196–197; ответить на вопросы самоподготовки.

Для выполнения работы необходимо:

- знать:

а) законы внешнего фотоэффекта;

б) уравнение Эйнштейна для внешнего фотоэффекта;

в) характеристики квазичастицы фотона;

г) квантово-волновой дуализм свойств излучения;

- уметь:

а) определять ток насыщения вакуумного фотоэлемента;

б) рассчитывать число электронов, достигающих анода за 1 с.

*3. Выполнение работы*

### *3.1. Описание экспериментальной установки*

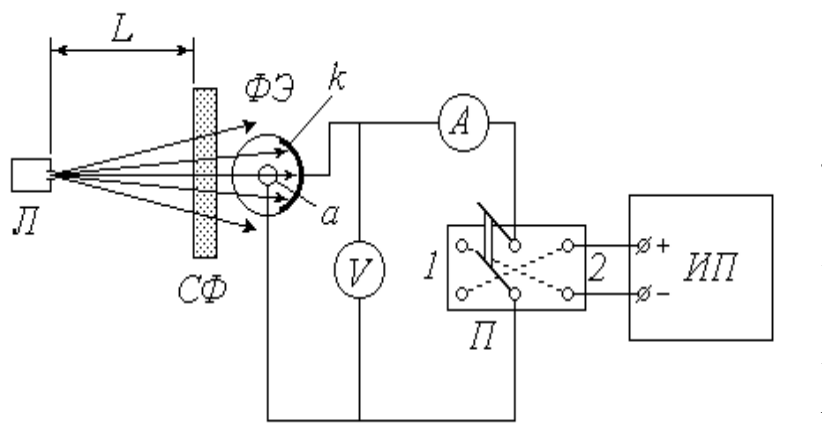

*ФЭ* – вакуумный фотоэлемент: *k* – катод; *а* – анод; *Л* – источник света; *СФ* – светофильтр; *ИП* – источник питания; *П* – переключатель; *А* – микроамперметр; *V* – вольтметр.

*Рис.1. Схема установки*

Для исследования явления внешнего фотоэффекта в данной установке используется вакуумный фотоэлемент *ФЭ*. Фотоэлемент представляет собой откачанный стеклянный баллон, одна половина которого покрыта тонким слоем светочувствительного вещества *k*, служащего катодом. В центре баллона располагается анод *а*, выполненный в виде кольца или шарика. Корпус фотоэлемента снабжен специальным карманом, в который помещается светофильтр *СФ*. Расходящийся пучок в света от источника (лампы *Л*,
помещенной в специальный кожух с отверстием и закрепленной на штативе) проходит через светофильтр, благодаря которому на катод падает практически монохроматическое излучение длиной волны  $\lambda$ . Значение  $\lambda$  определяется цветом выбранного светофильтра. Величину светового потока Ф, падающего на катод, можно регулировать, изменяя расстояние *L* между источником света и фотоэлементом.

Источник питания *ИП* предназначен для подачи постоянного напряжения *U* между катодом и анодом; величина *U* может быть измерена вольтметром *V*. При замыкании переключателя *П* в положение *1* на катод подается отрицательный потенциал, а на анод – положительный. В этом случае выбитые светом электроны (*фотоэлектроны*) устремляются к аноду, и по цепи течет ток (*фототок*) *I*, для измерения которого служит микроамперметр *А*.

#### *3.2. Методика измерений и расчѐта*

Зависимость фототока *I* от напряжения *U* называется «*вольтамперной характеристикой»* (*ВАХ*) фотоэлемента. Проанализируем вид этой зависимости исходя из теории явления фотоэффекта. Согласно современным квантовым представлениям, монохроматическую электромагнитную (световую) волну можно рассматривать как поток особых частиц – *фотонов*, энергия каждого из которых  $\varepsilon_{\phi}$  зависит от частоты  $\nu$  (или от длины волны  $\lambda$ ) излучения:

$$
\varepsilon_{\phi} = h \, \nu = \frac{hc}{\lambda},\tag{1}
$$

где *h* – постоянная Планка; *с* – скорость света в вакууме.

Внутри металла, из которого изготовлен катод *k* фотоэлемента, имеется большое количество свободных электронов. При падении света на катод определенная часть фотонов взаимодействует с этими электронами, отдавая им свою энергию. Получив дополнительную энергию  $\varepsilon_{\phi}$ , электрон может совершить *работу выхода*  $A_{\varepsilon}$  и покинуть катод. Величина работы выхода постоянна для данного металла, поэтому фотоэффект (выбивание электрона) возможен только при выполнении условия  $\varepsilon_{\phi} > A_{\varepsilon}$ . С учетом (1) это условие принимает вид

$$
\frac{hc}{\lambda} \ge A_e
$$

и позволяет найти максимальную длину волны  $\lambda_{\kappa p}$ , при которой еще возможен фотоэффект:

$$
\lambda_{\kappa p} = \frac{hc}{A_e} \tag{2}
$$

(значение *кр* называют *красной границей* фотоэффекта).

Итак, при выполнении сформулированного выше условия электрон может покинуть металл. Разница между энергией фотона и энергией, затраченной на выход, сохраняется в виде кинетической энергии *W<sup>k</sup>* . Максимальной кинетической энергией обладают те электроны, взаимодействие которых с фотонами произошло непосредственно у поверхности металла. Превращение энергии при фотоэффекте описывается известным *уравнением Эйнштейна*

$$
\varepsilon_{\phi} = A_{\rm s} + (W_k)_{\rm max} \tag{3}
$$

Множество покинувших катод электронов движутся во всевозможных направлениях, и некоторые из них попадают на анод. Поэтому даже при отсутствии напряжения между катодом и анодом  $(U = 0)$  в цепи течет малый по величине фототок  $I_0$  (на рис. 2 показан примерный вид вольт-амперной характеристики – *ВАХ* фотоэлемента).

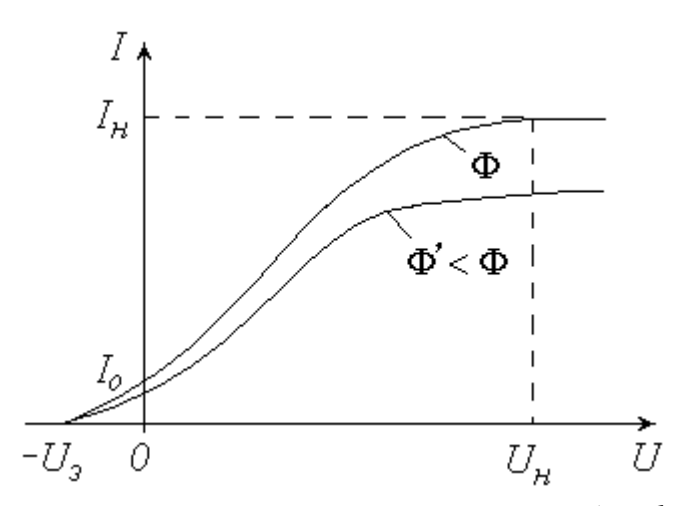

*Рис.2. Вольт-амперная характеристика – ВАХ фотоэлемента*

Подача напряжения в прямом направлении  $(\langle + \rangle)$  на анод,  $\langle - \rangle$ на катод) путем установки переключателя *П* в положение *1* заставляет фотоэлектроны двигаться к аноду. Увеличение напряжения вовлекает в этот процесс все больше выбитых электронов, вследствие чего ток *I* возрастает (см. рис. 2). При

некотором значении  $U = U_u$  все фотоэлектроны попадают на анод, и дальнейшее повышение напряжения не приводит к увеличению  $(Hacrynaer$  *Hacbilaer BAX*). фототока Величина фототока насыщения  $I_{\mu}$  прямо пропорциональна общему числу выбитых электронов, а следовательно, количеству падающих на катод фотонов. Количество фотонов, в свою очередь, определяется величиной светового потока Ф. Таким образом, квантовая теория объясняет один из экспериментально открытых А.Г.Столетовым законов фотоэффекта: фототок насыщения прямо пропорционален освещенности катода. Для проверки справедливости этого закона в данной работе предусмотрено снятие ВАХ при двух значениях светового потока Ф и Ф' < Ф (уменьшение освещенности катода осуществляется путем увеличения расстояния L между источником света и фотоэлементом).

## 3.3. Порядок выполнения работы

1. Ознакомьтесь с экспериментальной установкой:

2. Перемещая вдоль оптической скамьи расположенные на ней источник света  $\overline{J}$  и фотоэлемент  $\Phi$ Э, установите их на заданном (согласно рекомендациям к работе) расстоянии L друг от друга. Значение L запишите в левую часть табл. 1.

Таблица 1

| $L =$<br>$\mathcal{C}\mathcal{M}$ |                    | $L =$<br>$\mathcal{C}\mathcal{M}$ |                    |
|-----------------------------------|--------------------|-----------------------------------|--------------------|
| U. B                              | $I, \mathcal{MK}A$ | U. B                              | $I, \mathcal{MK}A$ |
|                                   |                    |                                   |                    |
| $\cdots$                          | $\ddots$           | $\cdots$                          | $\cdots$           |

Результаты измерения силы тока и напряжения  $\partial$ ля построения  $\mathit{BAX}\$ фотоэлемента

3. Замкните переключатель П в положение 1. Источник питания ИП установите на нуль снимаемого напряжения.

4. Поместите в карман на корпусе фотоэлемента светофильтр  $C\Phi$  в соответствии с рекомедациями.

5. Включите в сеть источник питания ИП, цифровой вольтметр V и осветитель  $\mathcal{J}$ .

6. Увеличивая согласно рекомендациям подаваемое H<sub>a</sub> фотоэлемент напряжение, заносите показания вольтметра  $(U)$  и микроамперметра (I) в таблицу до тех пор, пока не будет достигнуто

насыщение (при дальнейшем повышении напряжения фототок практически не будет изменяться).

7. Измените в соответствии с рекомендациями расстояние L и запишите его значение в правую часть табл. 1. Установите источник питания на нуль.

8. Повторите п. 6.

9. По результатам проделанных измерений постройте на одном графике обе вольтамперные характеристики.

## 4. Сделайте соответствующие выводы.

#### Вопросы для самоподготовки

1. Какое явление называется внешним фотоэффектом?

2. Каковы закономерности внешнего фотоэффекта?

3. Поясните уравнение Эйнштейна для внешнего фотоэффекта.

4. Объясните первый закон внешнего фотоэффекта с точки зрения квантовой природы света.

практическое использование 5. Каково явления внешнего фотоэффекта?

# Лабораторная работа № 11

## Определение работы выхода электронов из вещества

1. Цель работы: изучить законы внешнего фотоэффекта; освоить экспериментально-аналитический метод определения работы выхода и «красной границы» фотоэффекта.

2. Подготовка *pabome:* ознакомиться  $\boldsymbol{\mathcal{K}}$  $\mathbf{c}$ описанием лабораторной работы, прочитать в учебных пособиях [1] 20.2-20.3; [2] §§ 196-197; ответить на вопросы самоподготовки

Для выполнения работы необходимо:

- знать:

а) законы внешнего фотоэффекта;

б) уравнение Эйнштейна для внешнего фотоэффекта;

в) характеристики квазичастицы фотона;

- г) квантово-волновой дуализм свойств излучения;
- уметь:

а) определять «красную границу» фотоэффекта;

б) работу выхода электрона из металла.

*3. Выполнение работы*

*3.1. Описание экспериментальной установки*

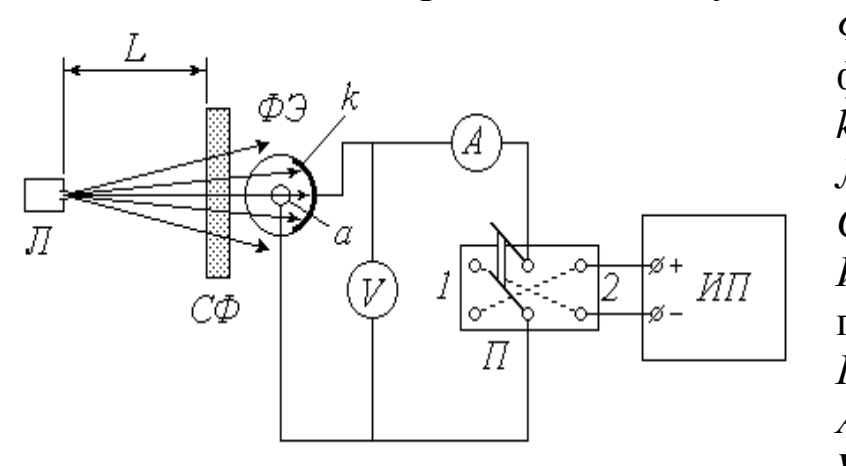

*ФЭ* – вакуумный фотоэлемент: *k* – катод; *а* – анод; *Л* – источник света; *СФ* – светофильтр; *ИП* – источник питания; *П* – переключатель; *А* – микроамперметр; *V* – вольтметр.

*Рис.1. Схема установки*

Для исследования явления внешнего фотоэффекта в данной установке используется вакуумный фотоэлемент *ФЭ*. Фотоэлемент представляет собой откачанный стеклянный баллон, одна половина которого покрыта тонким слоем светочувствительного вещества *k*, служащего катодом. В центре баллона располагается анод *а*, выполненный в виде кольца или шарика. Корпус фотоэлемента снабжен специальным карманом, в который помещается светофильтр *СФ*. Расходящийся пучок в света от источника (лампы *Л*, помещенной в специальный кожух с отверстием и закрепленной на штативе) проходит через светофильтр, благодаря которому на катод падает практически монохроматическое излучение длиной волны  $\lambda$ . Значение  $\lambda$  определяется цветом выбранного светофильтра. Величину светового потока Ф, падающего на катод, можно регулировать, изменяя расстояние *L* между источником света и фотоэлементом.

Источник питания *ИП* предназначен для подачи постоянного напряжения *U* между катодом и анодом; величина *U* может быть измерена вольтметром *V*. При замыкании переключателя *П* в положение *1* на катод подается отрицательный потенциал, а на анод – положительный. В этом случае выбитые светом электроны (*фотоэлектроны*) устремляются к аноду, и по цепи течет ток (*фототок*) *I*, для измерения которого служит микроамперметр *А*.

76

#### 3.2. Методика измерений и расчёта

Зависимость фототока I от напряжения *U* называется вольтамперной характеристикой (ВАХ) фотоэлемента. Проанализируем вид этой зависимости исходя из теории явления фотоэффекта. Согласно современным квантовым представлениям, монохроматическую электромагнитную (световую) волну можно рассматривать как поток особых частиц - фотонов, энергия каждого зависит от частоты  $\nu$  (или от длины волны  $\lambda$ ) из которых  $\varepsilon_{\phi}$ излучения:

$$
\varepsilon_{\phi} = h \, \nu = \frac{hc}{\lambda},\tag{1}
$$

где  $h$  – постоянная Планка;  $c$  – скорость света в вакууме.

Внутри металла, из которого изготовлен катод  $k$  фотоэлемента, имеется большое количество свободных электронов. При падении света на катод определенная часть фотонов взаимодействует с этими электронами, отдавая им свою энергию. Получив дополнительную энергию  $\varepsilon_a$ , электрон может совершить работу выхода  $A_a$  и покинуть катод. Величина работы выхода постоянна для данного металла, поэтому фотоэффект (выбивание электрона) возможен только при выполнении условия  $\varepsilon_{\phi} > A_{\varepsilon}$ . С учетом (1) это условие принимает ВИД

$$
\frac{hc}{\lambda} \ge A_e
$$

и позволяет найти максимальную длину волны  $\lambda_{\kappa p}$ , при которой еще возможен фотоэффект:

$$
\lambda_{\kappa p} = \frac{hc}{A_e} \tag{2}
$$

(значение  $\lambda_{\kappa p}$  называют красной границей фотоэффекта).

Итак, при выполнении сформулированного выше условия электрон может покинуть металл. Разница между энергией фотона и энергией, затраченной на выход, сохраняется в виде кинетической энергии  $W_k$ . Максимальной кинетической энергией обладают те электроны. взаимодействие которых фотонами  $\mathbf{C}$ произошло непосредственно у поверхности металла. Превращение энергии при фотоэффекте описывается известным уравнением Эйнштейна

77

$$
\varepsilon_{\phi} = A_{\rm s} + (W_k)_{\rm max} \tag{3}
$$

Множество ПОКИНУВШИХ катод электронов движутся B<sub>O</sub> всевозможных направлениях, и некоторые из них попадают на анод. Поэтому даже при отсутствии напряжения между катодом и анодом  $(U = 0)$  в цепи течет малый по величине фототок  $I_0$  (на рис. 2 показан вольт-амперной примерный характеристики BAX ВИД фотоэлемента).

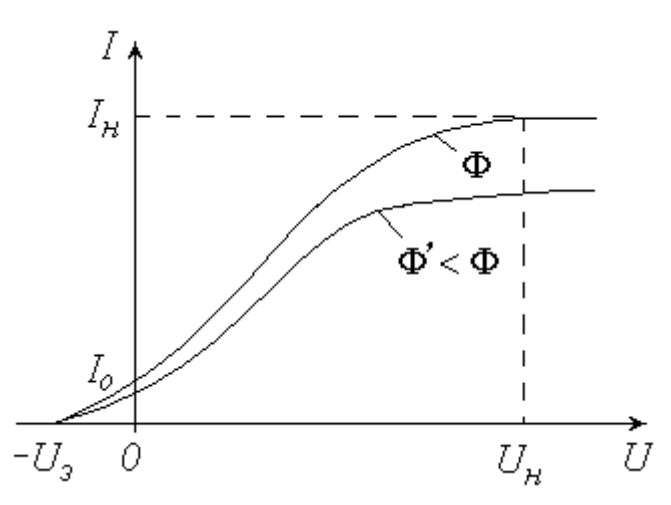

Рис.2. Вольт-амперная характеристика - ВАХ фотоэлемента

Уменьшить фототок  $I_0$  можно путем подачи обратного напряжения («-» на анод, «+» на катод), что осуществляется замыканием переключателя  $\Pi$  в положение 2 (см. схему установки). Фототок будет полностью прекращен, если приложенное таким образом электрическое поле будет тормозить («загонять» обратно в катод) самые быстрые электроны. Соответствующее значение задерживающего (запирающего) напряжения  $U_3$  можно найти из условия, что работа сил электрического поля при этом полностью затрачивается на «погашение» максимальной кинетической энергии электронов:

$$
eU_{\rm s} = (W_k)_{\rm max} \t{,} \t(4)
$$

где е - элементарный электрический заряд.

С учетом (4) и (1) уравнение (3) принимает вид

$$
\frac{hc}{\lambda} = A_{\rm e} + eU_{\rm a} ,
$$

откуда можно найти работу выхода электронов из металла *А<sup>в</sup>* по известным значениям длины волны излучения  $\lambda$  и задерживающего напряжения *U<sup>з</sup>* :

$$
A_{\rm e} = \frac{hc}{\lambda} - eU_{\rm a} \tag{5}
$$

Длина волны излучения  $\lambda$ , как уже отмечалось, определяется цветом используемого светофильтра *СФ*. Для измерения задерживающего напряжения *U<sup>з</sup>* необходимо замкнуть переключатель *П* в положение *2* и увеличивать подаваемое обратное напряжение до тех пор, пока показания микроамперметра *А* не обратятся в нуль; соответствующее показание вольтметра *V* и будет представлять собой величину *U<sup>з</sup>* .

#### *3.3. Порядок выполнения работы*

1. Установите источник питания на нуль снимаемого напряжения. Замкните переключатель в положение *2*. Поставьте первый из перечисленных в табл. 2 светофильтров.

2. Увеличивайте подаваемое на фотоэлемент напряжение до тех пор, пока показания микроамперметра не обратятся в нуль. Занесите в таблицу значение задерживающего напряжения *U<sup>з</sup>* . Уменьшите показания вольтметра до нуля.

*Таблица 2*

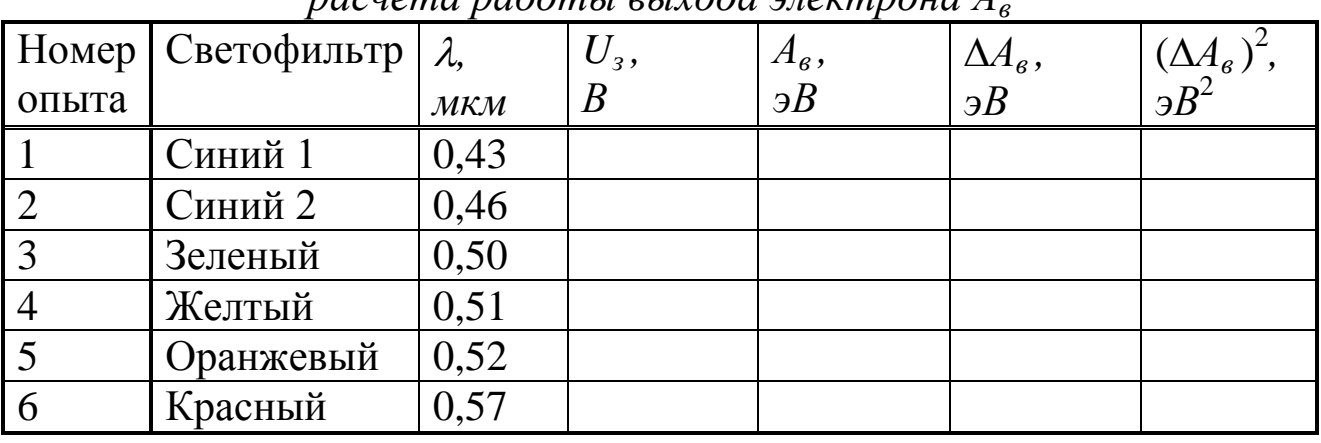

# *Результаты измерения задерживающего напряжения U<sup>з</sup> и расчета работы выхода электрона А<sup>в</sup>*

3. Меняя светофильтры в порядке их перечисления в таблице, повторяйте п. 2.

4. Используя справочные материалы и выражая длину волны  $\lambda$  в метрах, по формуле (5) рассчитайте для каждого опыта работу выхода электрона *А<sup>в</sup>* . Переведите полученное значение из джоулей в электрон-вольты и занесите его в соответствующий столбец табл. 2.

5. Вычислите сумму значений  $A_{\epsilon}$  и среднее  $\overline{A}_{\epsilon}$ . Выполните все необходимые оценки случайной погрешности расчеты. **ДЛЯ** измерений работы выхода  $\Delta_s A_s$ . Найдите величину  $\Delta_s A_s$ , задаваясь ловерительной вероятностью  $\alpha = 0.95$ .

6. Пренебрегая приборными ошибками. запишите окончательный результат определения работы выхода.

7. Используя среднее значение  $\overline{A}_{\epsilon}$ , по формуле (2) найдите длину волны красной границы фотоэффекта  $\lambda_{\kappa p}$ .

## 4. Сделайте вывод

## Вопросы для самоподготовки

1. Каковы основные положения квантовой теории света?

2. Какое явление называется внешним фотоэффектом? Каковы его закономерности?

3. Объясните законы внешнего фотоэффекта с точки зрения квантовой природы света.

4. От чего зависит работа выхода электрона из металла?

5. Каков принцип действия вакуумного фотоэлемента?

6. Каково практическое использование явления внешнего фотоэффекта?

## **Список литературы**

1. Дмитриева, В. Ф. Физика для профессий и специальностей технического профиля [Электронный ресурс] : учебник для использования в учебном процессе образовательных учреждений СПО на базе основного общего образования с получением среднего общего образования / В. Ф. Дмитриева. – Москва : Академия, 2020. – 448 c. – Режим доступа:

[https://www.academia-oscow.ru/reader/?id=451170.](https://www.academia-oscow.ru/reader/?id=451170) – Загл. с экрана

2. Фирсов, А. В. Физика для профессий и специальностей технического и естественно-научного профилей [Электронный ресурс]: учебник для использования в учебном процессе образовательных учреждений СПО на базе основного общего образования с получением среднего общего образования / А. В. Фирсов ; под ред. Т. И. Трофимовой. – Москва : Академия, 2017. – 352 c. – Режим доступа :

<http://academia-moscow.ru/reader/?id=227482> – Загл.с экрана.

*Пример оформления отчета по лабораторной работе*

## **МИНИСТЕРСТВО НАУКИ И ВЫСШЕГО ОБРАЗОВАНИЯ РОССИЙСКОЙ ФЕДЕРАЦИИ**

филиал федерального государственного бюджетного образовательного учреждения высшего образования

"Кузбасский государственный технический университет имени Т.Ф. Горбачева" в г. Белово

> Отчет по лабораторной работе

#### «ИЗМЕРЕНИЕ УСКОРЕНИЯ СВОБОДНОГО ПАДЕНИЯ С ПОМОЩЬЮ МАТЕМАТИЧЕСКОГО МАЯТНИКА»

Выполнил ст. группы \_\_\_\_\_\_

\_\_\_\_\_\_\_\_\_\_\_\_\_\_\_\_\_\_\_\_\_\_\_\_\_\_\_\_ (Ф.И.О.)

Преподаватель

\_\_\_\_\_\_\_\_\_\_\_\_\_\_\_\_\_\_\_\_\_\_\_\_\_\_\_\_ (Ф.И.О.)

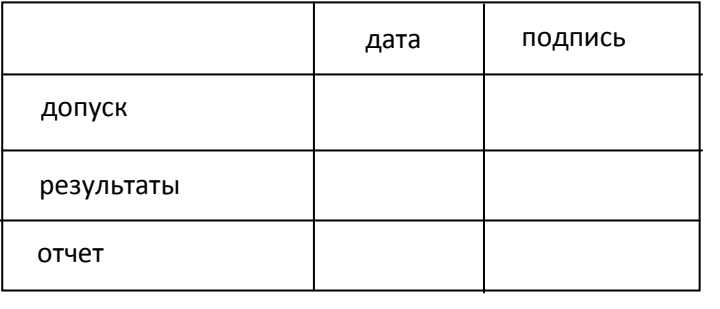

#### **Цель работы:**1) *изучение колебаний математического маятника: измерение периода его колебаний и определение ускорения свободного падения;*

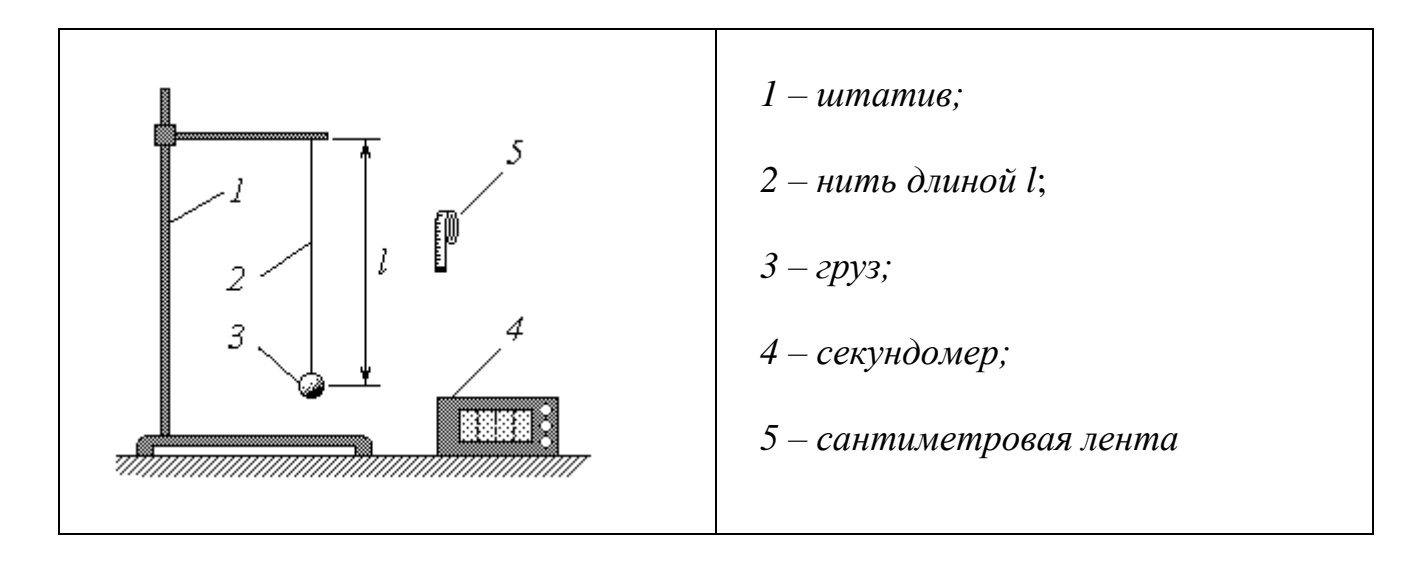

#### *Схема экспериментальной установки*

*Расчетные формулы*

$$
g=\frac{C}{t^2} ,
$$

*где*

$$
C = (2\pi N)^2 \cdot l.
$$

*g – ускорение свободного падения;*

*l – длина нити;* 

*N – число колебаний за время t.*

*Результат измерения длины нити: l = 70,5 см = 0,705 м.*

*Согласно рекомендациям N = 5.*

#### *Расчет константы С*

$$
C = (2\pi \cdot 5)^2 \cdot 0,705 = 695,807 \approx 696 \text{ (m)}.
$$

*Таблица 1*

*Результаты измерения и оценка погрешностей результата 25 измерений*

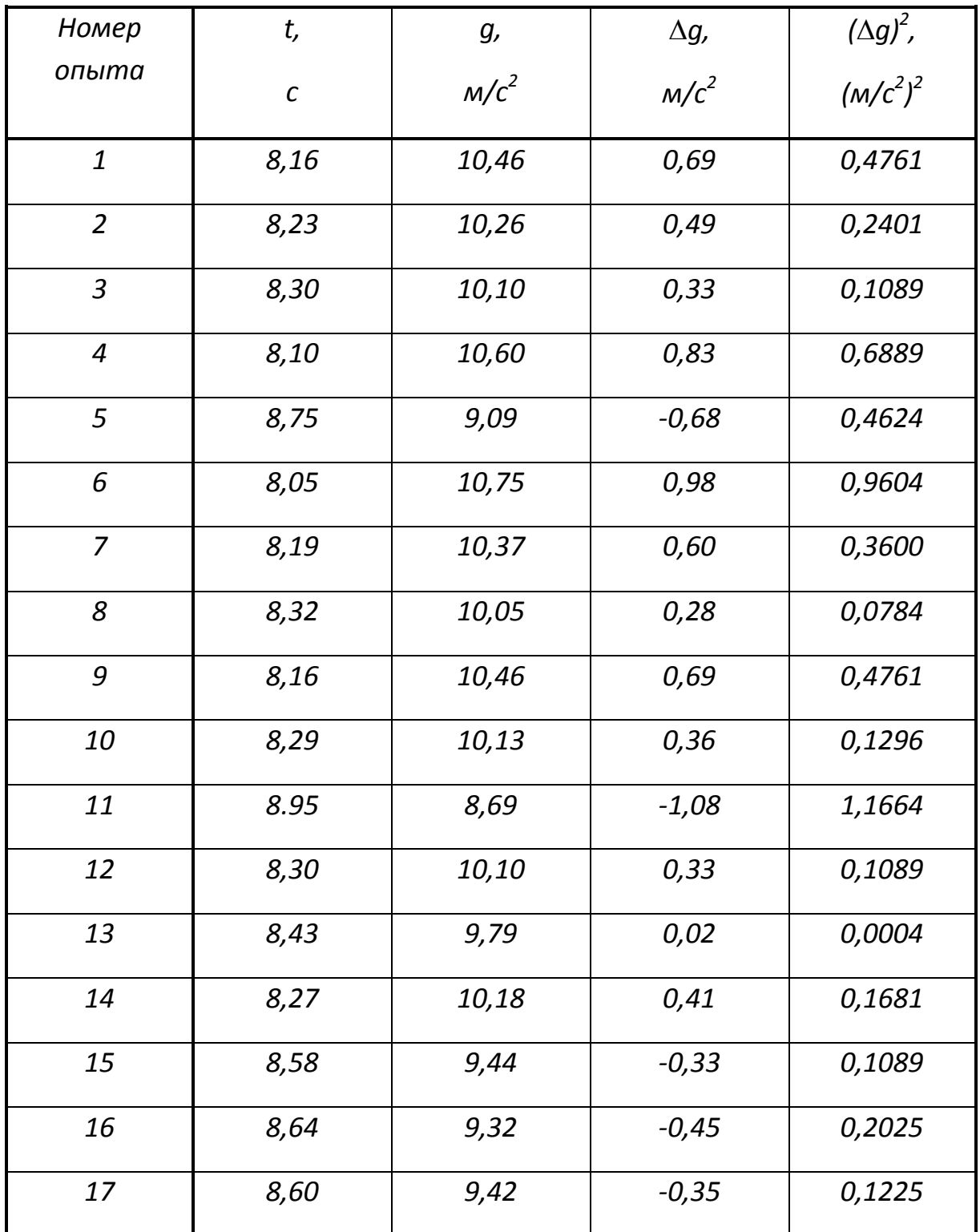

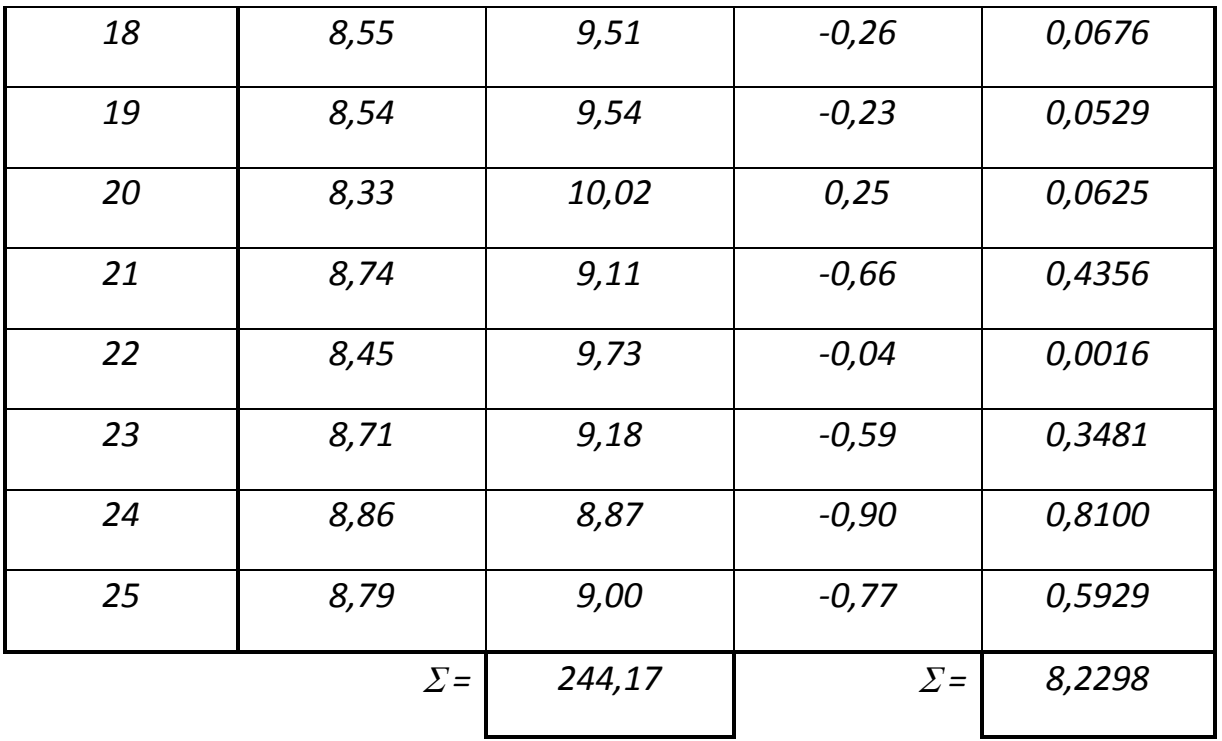

Пример расчета

$$
g = \frac{C}{t^2} = \frac{696}{8,16^2} = 10,4571 \approx 10,46 \text{ (m/c}^2).
$$

Расчет случайной ошибки

1) среднее значение:

$$
\overline{g} = \frac{1}{n} \cdot \sum_{i=1}^{n} g_i = \frac{1}{25} \cdot 244,17 = 9,7668 \approx 9,77 \, (M/c^2);
$$

2) среднеквадратичная ошибка:

$$
\sigma = \sqrt{\frac{1}{n(n-1)} \cdot \sum_{i=1}^{n} (\Delta g_i)^2} = \sqrt{\frac{1}{25 \cdot 24} \cdot 8,2298} \approx 0,117 \, (m/c^2);
$$

3) коэффициент Стьюдента для  $\alpha$  = 0,95 и п = 25:

$$
t_{n,\alpha} = 2.06;
$$

4) случайная ошибка:

$$
\Delta_s g = t_{n,\alpha} \cdot \sigma = 2,06 \cdot 0,117 \approx 0,241 \, (m/c^2).
$$

Расчет приборной ошибки

1) абсолютные ошибки прямых измерений: длины

$$
\delta l = \frac{II}{2} = \frac{0.5}{2} = 0.25 \, (\text{cm}) = 0.0025 \, \text{m}
$$

где Ц = 0,5 см - цена деления сантиметровой ленты;

*времени*

$$
\delta t = L = 0.01 c
$$
,

*где Ц = 0,01 с – цена деления секундомера;*

*2) относительные ошибки прямых измерений: длины*

$$
E_l = \frac{\delta l}{l} = \frac{0,0025}{0,705} \approx 0,00355;
$$

*времени*

$$
E_t = \frac{\delta t}{t} = \frac{0.01}{8} \approx 0.00125;
$$

*3) абсолютная ошибка косвенного измерения:*

$$
\delta g = \overline{g} \cdot \sqrt{\left(E_l\right)^2 + \left(2E_l\right)^2} = 9{,}77 \cdot \sqrt{0{,}00355^2 + \left(2 \cdot 0{,}00125\right)^2} \approx 0{,}0424 \left(\frac{M}{c^2}\right).
$$

#### *Полная ошибка 1) абсолютная:*

$$
\Delta_s g = 0,241 >> \delta g = 0,0424 \Rightarrow \Delta \approx \Delta_s g \approx 0,24 \ (m/c^2);
$$

*2) относительная:*

$$
E = \frac{\Delta}{g} \cdot 100\% = \frac{0,241}{9,77} \cdot 100\% \approx 2,5\%
$$

*Окончательный результат для 25 измерений*

$$
g = (9, 77 \pm 0.24) \text{ m/c}^2 \text{ npu } \alpha = 0.95;
$$
  

$$
E = 2,5\%.
$$

#### *Вывод:*

- *1. В ходе эксперимента было определено ускорение свободного падения с помощью математического маятника.*
- *2. Экспериментальное определение ускорения свободного падения с помощью математического маятника сопряжено со значительными погрешностями.*
- *3. Расчеты показывают, что при использовании данного метода случайная ошибка на порядок превышает приборную.*
- *4. Полученные доверительные интервалы во всех случаях содержат в*   $\epsilon$ ебе истинное значение величины  $g \approx$ 9,81 м/с $^2$ .